# Sampling and pixels

#### CS 178, Spring 2010

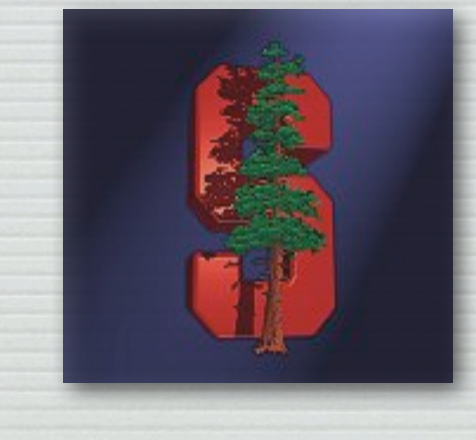

Marc Levoy Computer Science Department Stanford University

#### Outline

2

- $\rightarrow$  sampling and aliasing
- ! solutions to aliasing
	- raise the sampling rate
	- prefilter using convolution
- ! sampling and human perception
	- the "sampling rates" of typical display media
	- the acuity of the human visual system
	- the right way to compute circle of confusion ( *C* )
- ! prefiltering versus postfiltering versus reconstruction
- $\leftrightarrow$  display and printing technologies

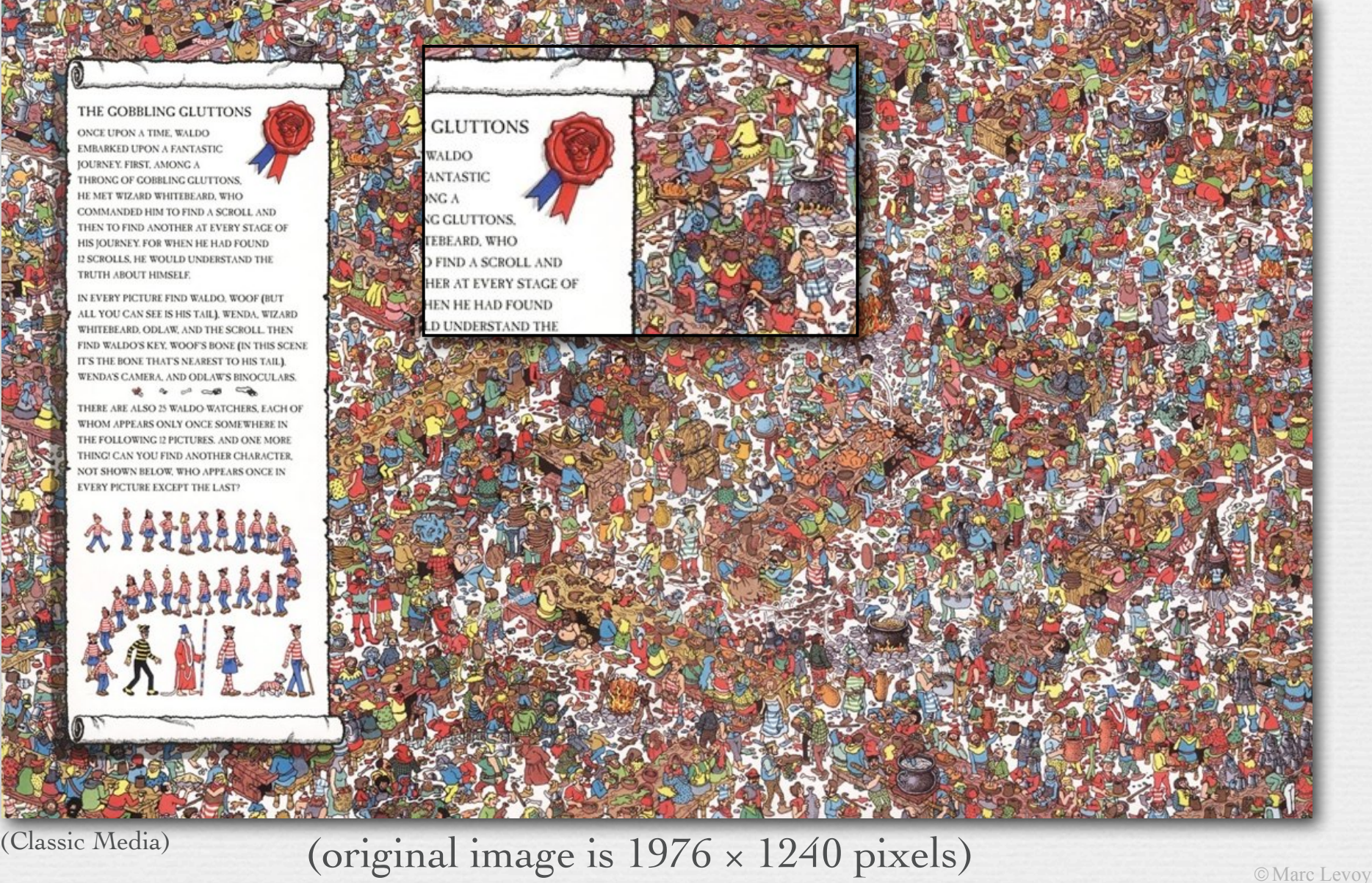

3

**GLUTTONS** 

VALDO

NG R

ANTASTIC

**GEUTIONS** 

FERE ARD, WHO

FIND A SCROLL AND

**JEN HE HAD FOUND** 

**D'UNDERSTAND THE** 

HER AT EVERY STAGE OF

THE GOBBLING GLUTTONS ONCE UPON A TIME, WALDO **EMBARKED UPON A FANTASTIC JOURNEY, FIRST, AMONG A** THRONG OF GOBBLING GLUTTONS. HE MET WIZARD WHITEBEARD, WHO COMMANDED HIM TO FIND A SCROLL AND THEN TO FIND ANOTHER AT EVERY STACE OF HIS JOURNEY, FOR WHEN HE HAD FOUND 12 SCROLLS, HE WOULD UNDERSTAND THE TRUTH ABOUT HIMSELF. IN EVERY PICTURE FIND WALDO, WOOF (BUT

ALL YOU CAN SEE IS HIS TAILL WENDA, WIZARD WHITEBEARD, ODLAW, AND THE SCROLL, THEN FIND WALDO'S KEY, WOOF'S BONE (IN THIS SCENE IT'S THE BONE THAT'S NEAREST TO HIS TAIL). WENDA'S CAMERA, AND ODLAW'S BINOCULARS.  $\begin{array}{ccccccccccccc} \psi_1^* & \psi_2 & \psi_3^* & \psi_4^* & \psi_5^* & \psi_6^* & \psi_7^* & \psi_8^* & \psi_9^* & \psi_9^* & \psi_9^* & \psi_9^* & \psi_9^* & \psi_9^* & \psi_9^* & \psi_9^* & \psi_9^* & \psi_9^* & \psi_9^* & \psi_9^* & \psi_9^* & \psi_9^* & \psi_9^* & \psi_9^* & \psi_9^* & \psi_9^* & \psi_9^* & \psi_9^* & \psi_9^* & \psi_9^* & \psi$ 

THERE ARE ALSO 25 WALDO WATCHERS, EACH OI WHOM APPEARS ONLY ONCE SOMEWHERE IN THE FOLLOWING 12 PICTURES. AND ONE MORE THING! CAN YOU FIND ANOTHER CHARACTER. NOT SHOWN BELOW, WHO APPEARS ONCE IN EVERY PICTURE EXCEPT THE LAST?

4

(Classic Media)

(original image is  $1976 \times 1240$  pixels)

sample every 4th pixel in *x* and *y*

© Marc Levoy

5

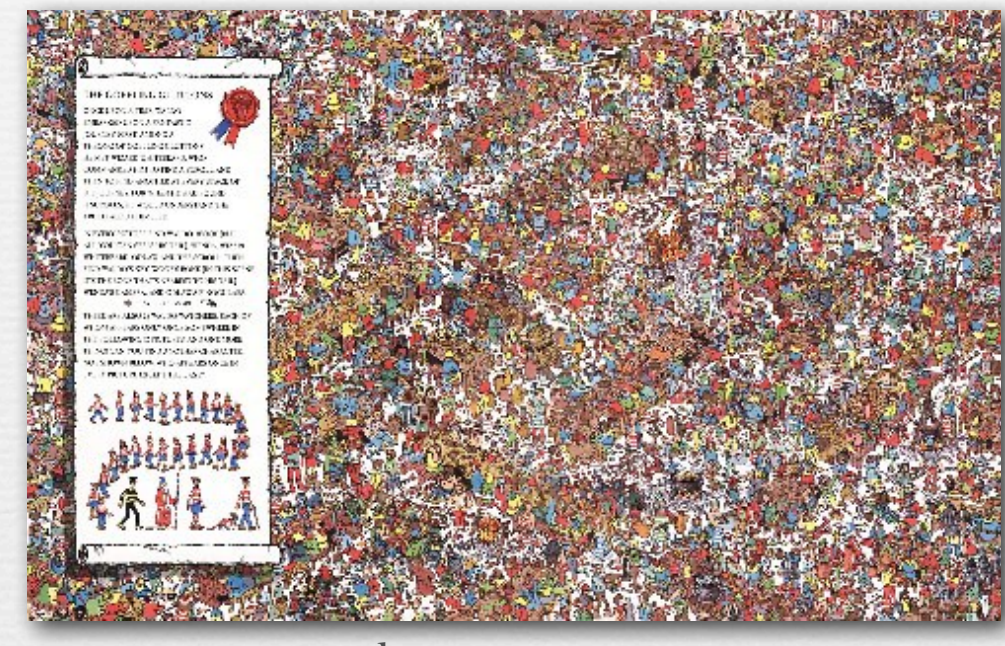

#### every 4th pixel in *x* and *y*

**HE COFFIELD OF THE ING. POINT AND A POINT OF** 2010/02/23 12:00:00 24-1209-0012-002 vormanden, de torne ALSO A STREET EXTERNAL STREET 2008 NORTH AT THE R. P. LEWIS CO., LANSING MICH. THIS REPORT OF MALL CONTRACTOR **そうこと 気にはゆう おおおとめ にこのお** PAINABLE 2001, 200 ARREST 146 **DOMESTIC:** 

SEVENTEER SECTOR CONTINUES. de mateix des vincentas, anatomen WE THROUGH YESUS ARE THE SCHOOL THEY State Washington to the forest the part of the California TRIP SIDE THAT'S CHARGED BOOKS. APPEARED ARRESTS BRITISH WAS LARD **BELL STORE FRE** 

10.000 and 2000 and 2000 and 2000 and 2000 and 2000 and 2000 and 2000 and 2000 and 2000 and 2000 and 2000 and 41.000 and 0000 000 and 000000 to THE CHAPTER CITATION AS ASSOCIATE. 11. NOME PARTIE AND LODGED AT LCCC. SEE OUTSIDE AT SHELL PARTIES. OF **C. CIRCOLIS COUNTILES AND** 

6

© Marc Levoy

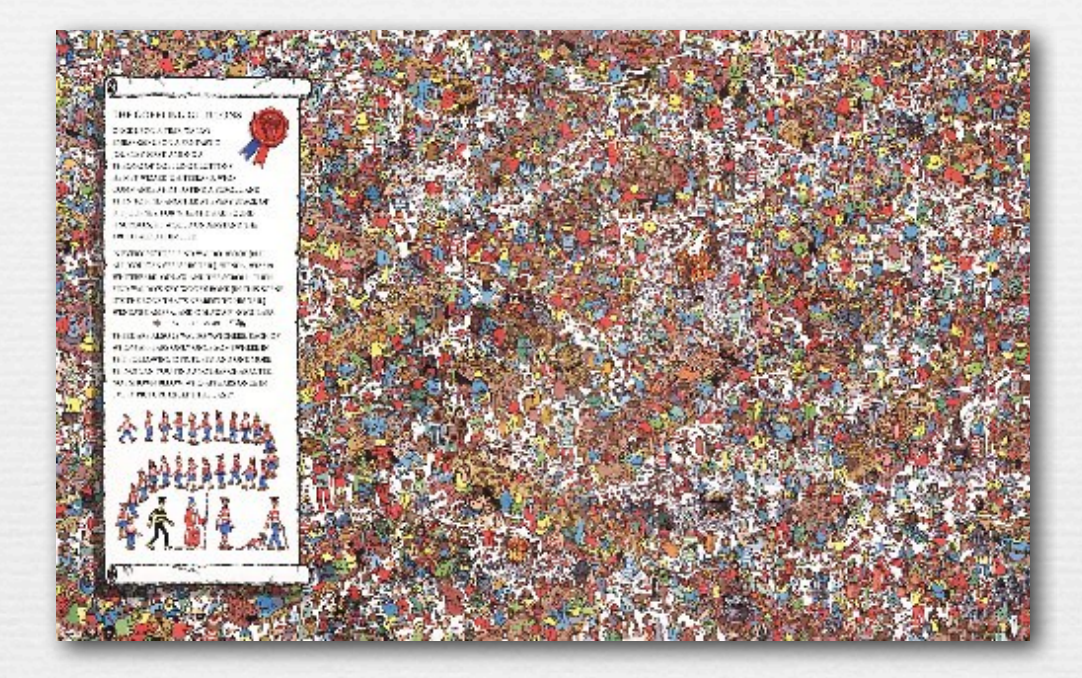

! *point sampling* means sampling at widely separated positions without first *prefiltering* (smoothing)

! in the presence of high frequencies in the original, this often produces *aliasing* (jaggies, moiré)

7

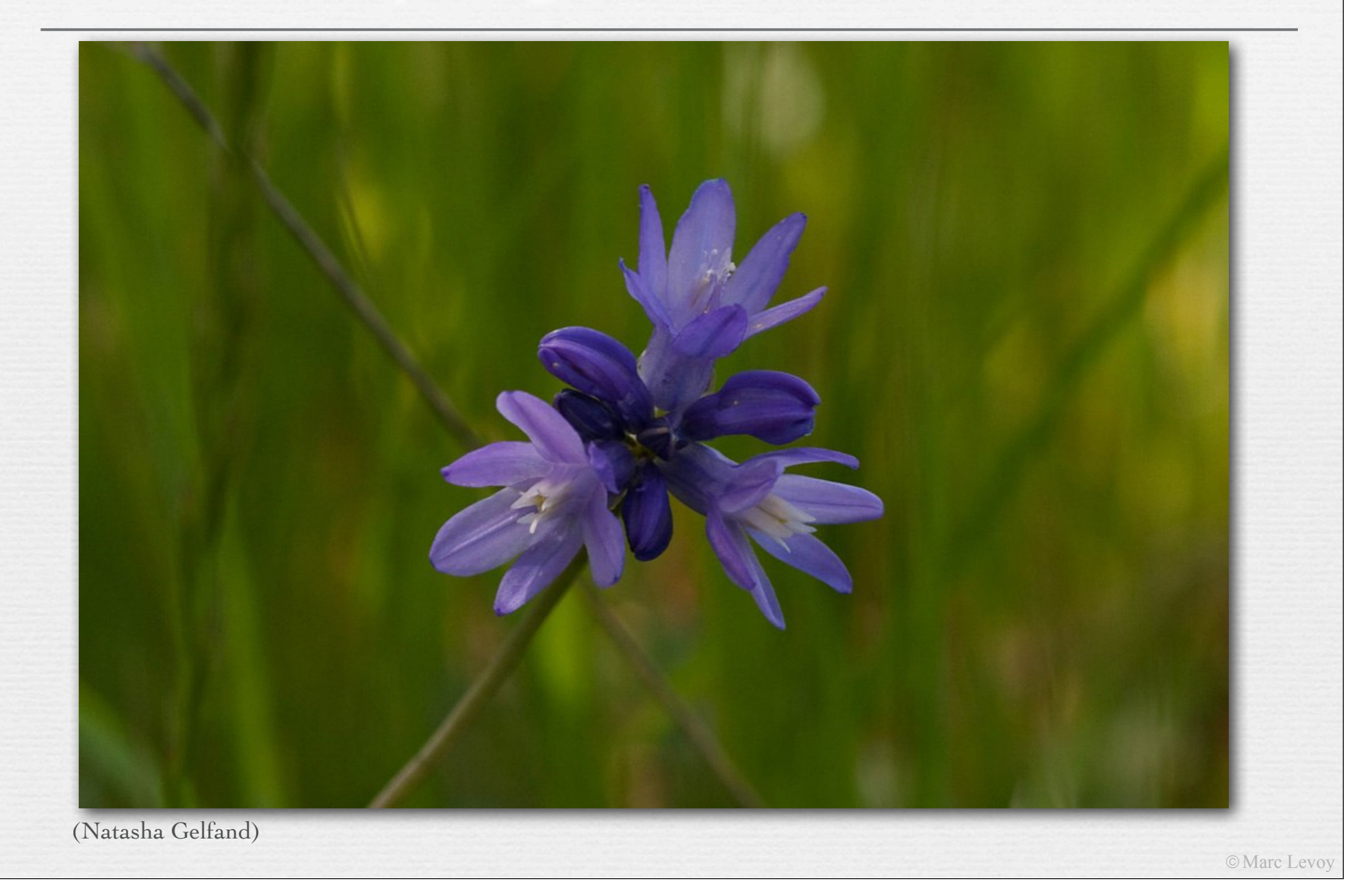

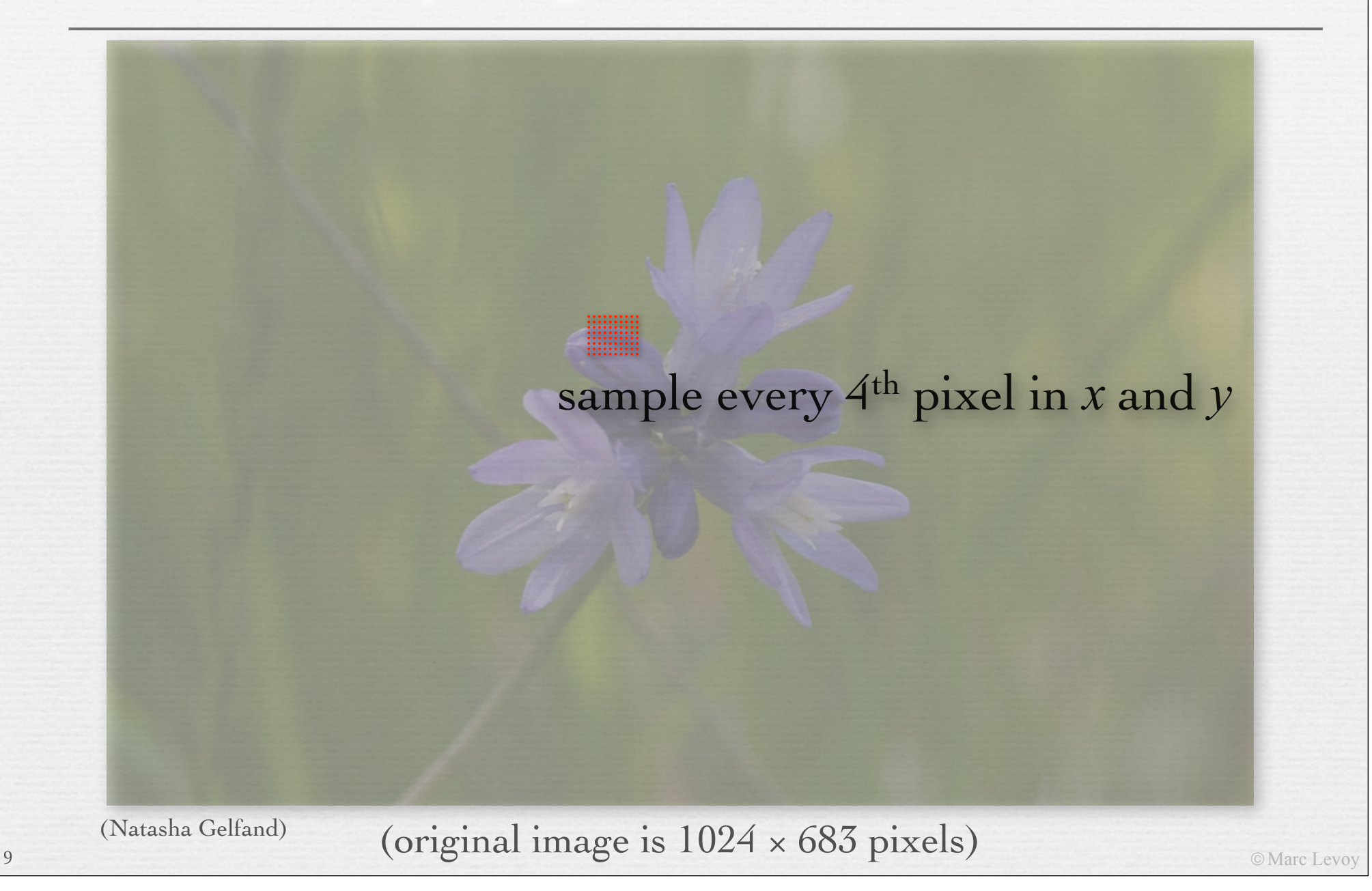

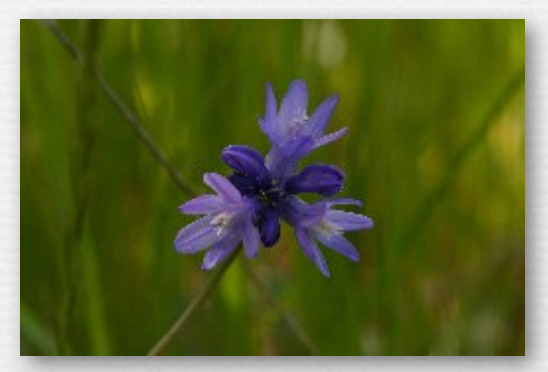

every 4th pixel in *x* and *y*

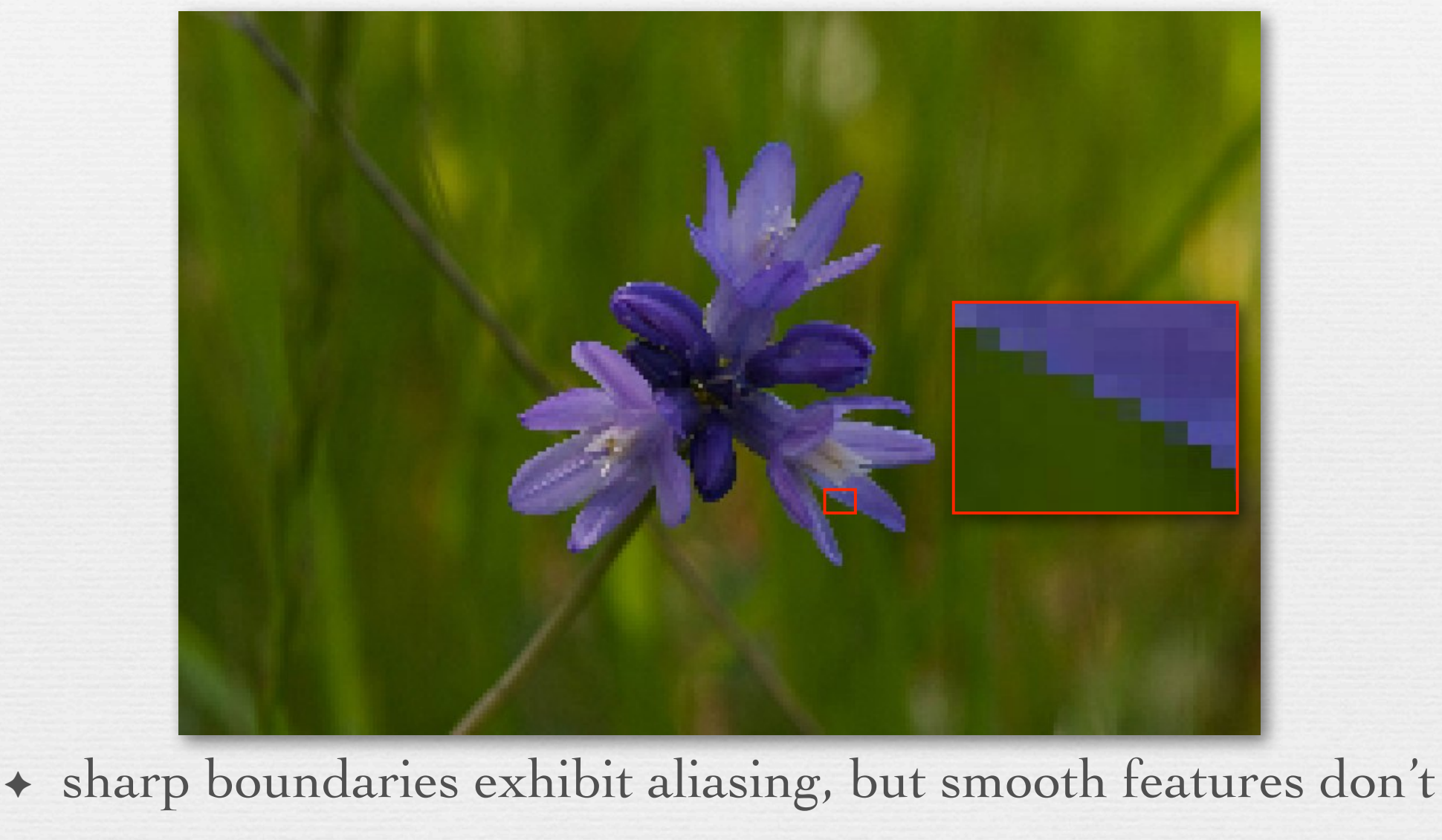

 $\mathbf{u}_\text{II}$  + i.e. high frequencies alias easily, but low frequencies don't

#### Aliasing of sine waves

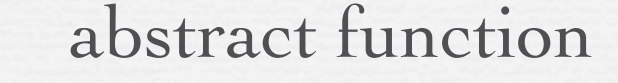

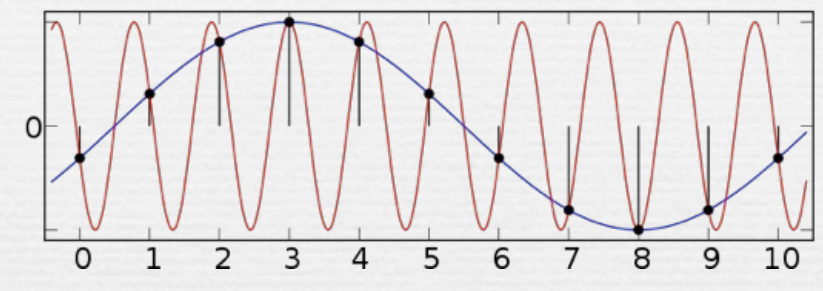

#### spatial aliasing in images

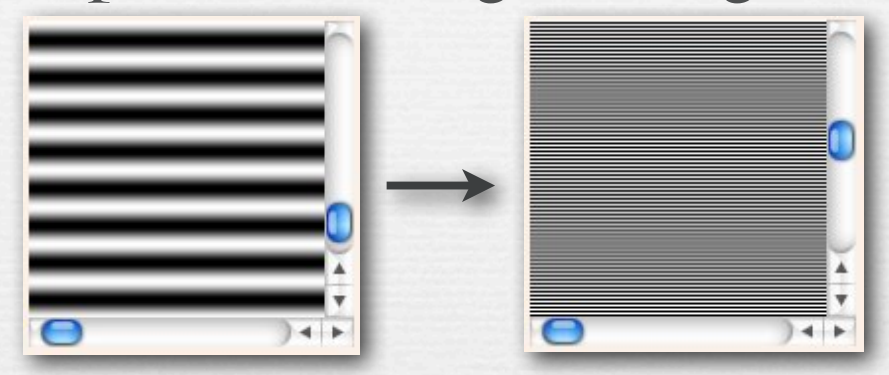

(http://ptolemy.eecs.berkeley.edu/eecs20/week13/moire.html)

! aliasing is high frequencies masquerading as low frequencies due to insufficiently closely spaced samples

#### Aliasing of sine waves

 $10$ 

The uemo of wayon wheels below is fun to play with<br>but a bit confusing. What I <mark>believe</mark> the author is<br>doing is drawing point samples regularly in time The demo of wagon wheels below is fun to play with doing is drawing point samples regularly in time (always at 24 samples per second) of a continuously spinning wagon wheel, then presenting these images to us as a movie. What the slider controls is not the number of samples taken per second - it's always 24 - but rather the amount the wheel has rotated between samples. One thing that makes it confusing is that computer displays don't update at 24 frames per second (fps), but rather 60, or 75, or something else, depending on the display. There is probably some interaction between the 24fps and 60fps that the author is not describing, and we may be seeing. That's why I punted in class and started drawing wagon wheels on the whiteboard.

#### temporal aliasing

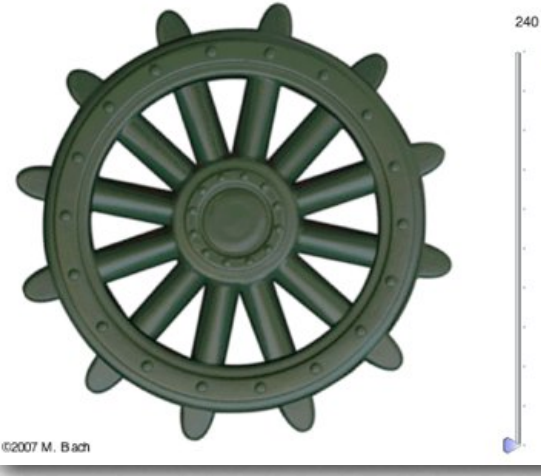

(http://www.michaelbach.de/ot/mot\_wagonWheel/index.html)

13

#### spatial aliasing in images

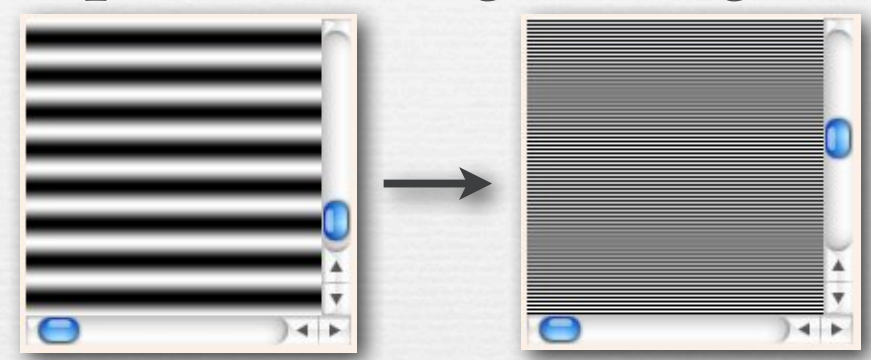

(http://ptolemy.eecs.berkeley.edu/eecs20/week13/moire.html)

#### temporal aliasing in audio

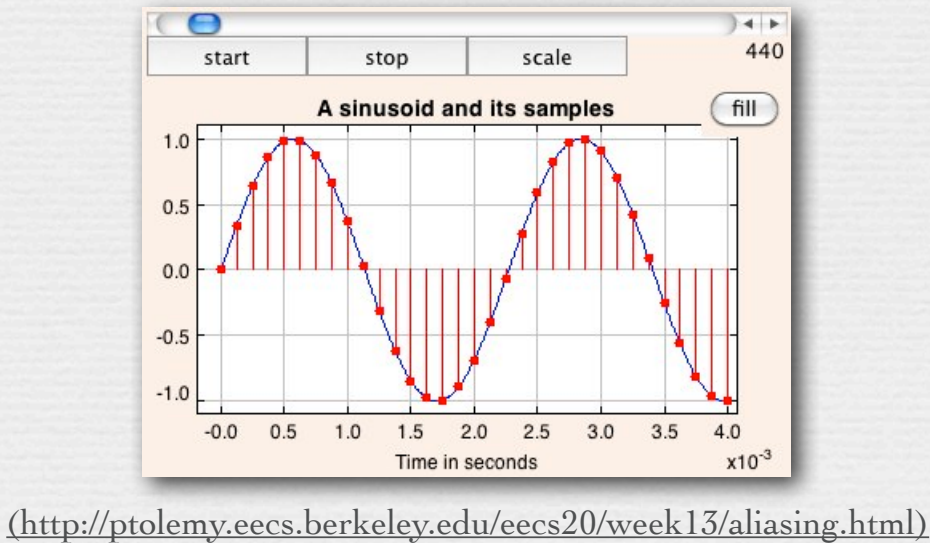

© Marc Levoy

#### Combinations of sine waves

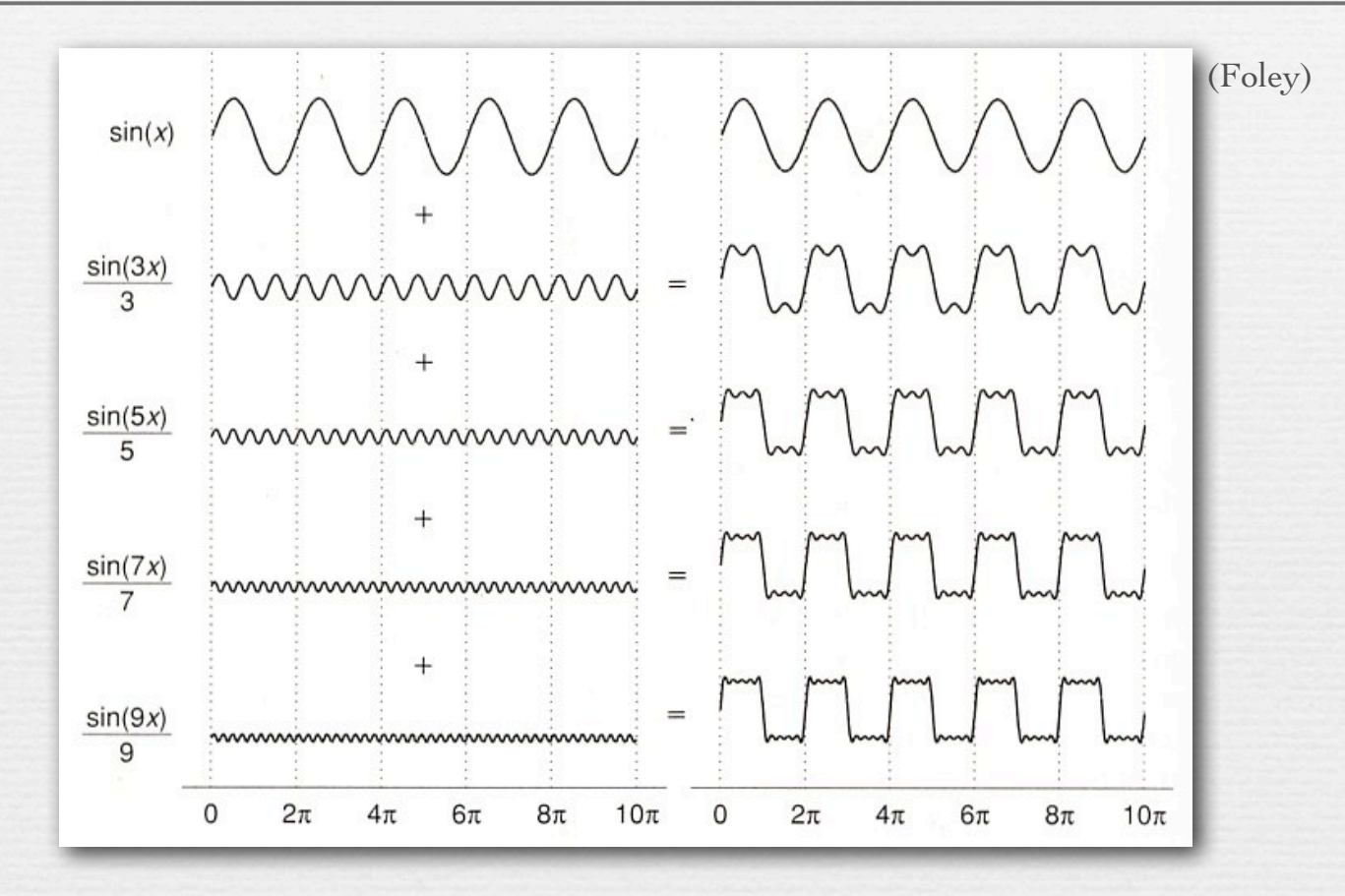

! a sum of sine waves, each of different wavelength ( *frequency )* and height ( *amplitude )* can approximate arbitrary functions

© Marc Levoy

! to adjust horizontal position ( *phase* ), replace with cosine  $_{14}$  waves, or use a mixture of sines and cosines

### Frequency analysis of sampling

◆ Fourier series: any continuous, integrable, periodic function can be represented as an infinite series of sines and cosines

$$
f(x) = \frac{a_0}{2} + \sum_{n=1}^{\infty} \left[ a_n \cos(nx) + b_n \sin(nx) \right]
$$

• Nyquist-Shannon sampling theorem: a function having frequencies no higher than *n* can be completely determined by samples spaced *1 / 2n* apart

$$
f_{sampling} > 2 \times f_{cutoff}
$$

 $\leftrightarrow$  aliasing: high frequencies masquerading as low frequencies due to insufficient sampling

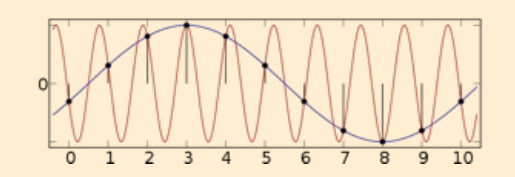

#### Frequency content of images

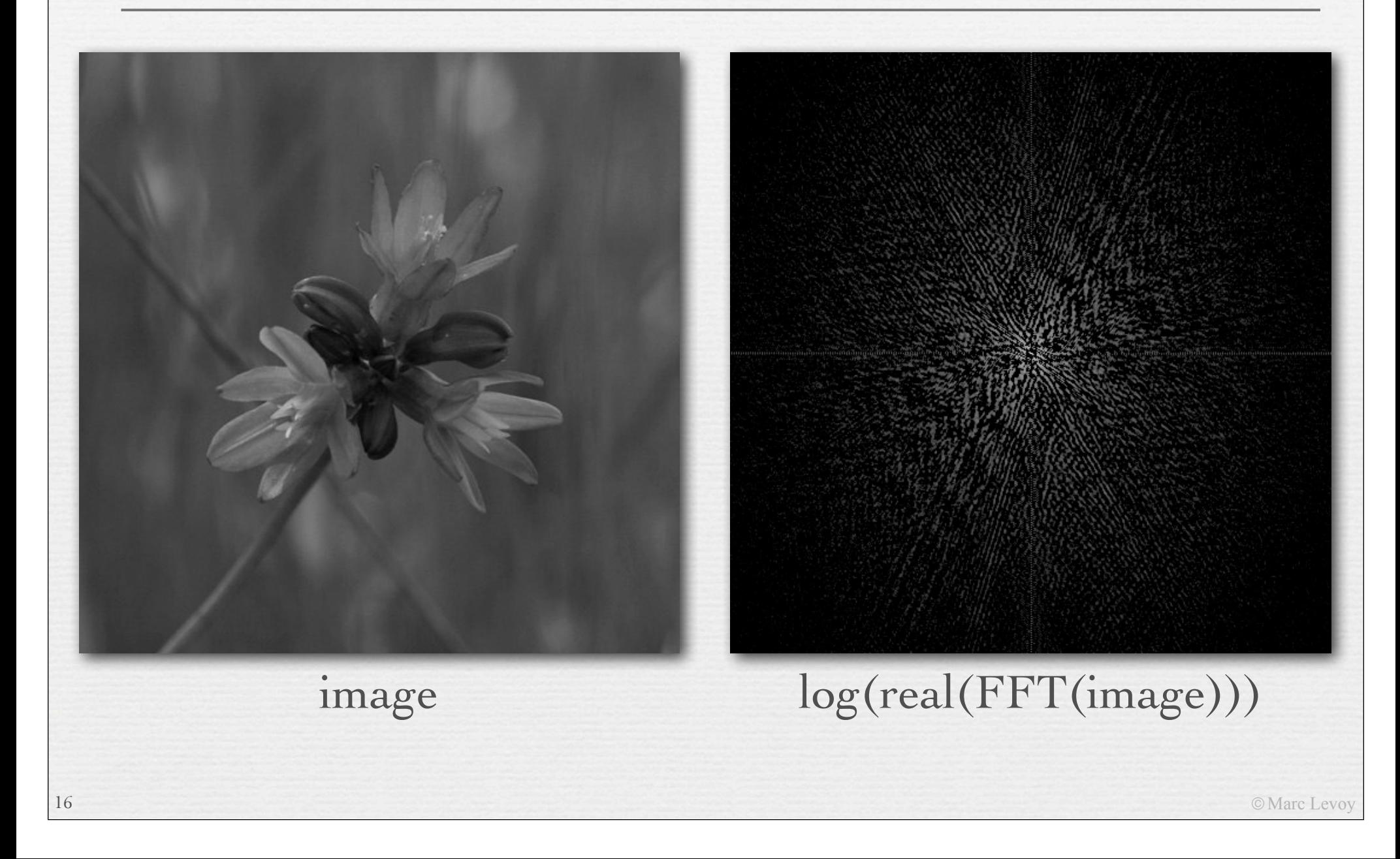

#### Frequency content of images

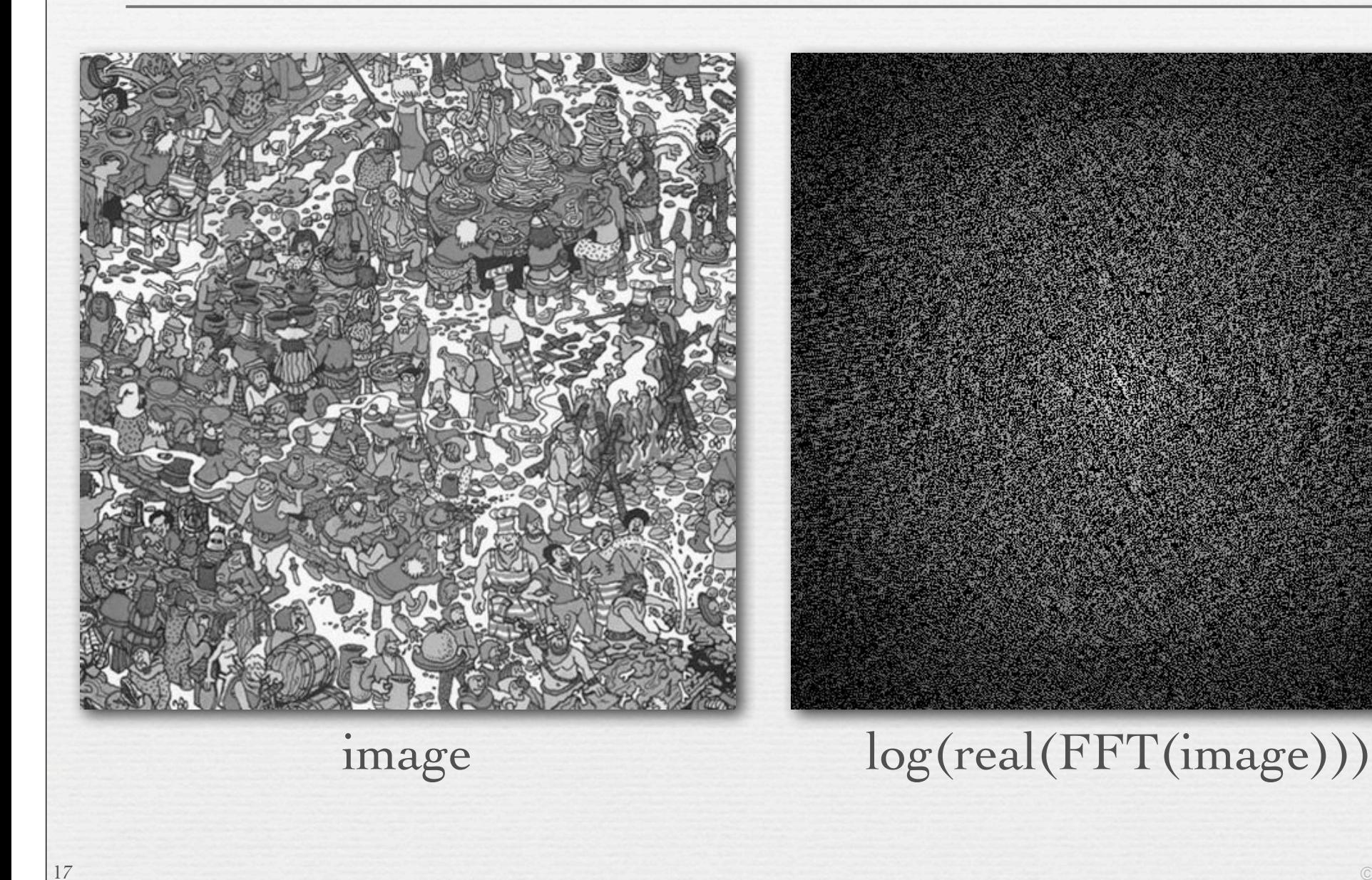

### Jaggies are a form of aliasing

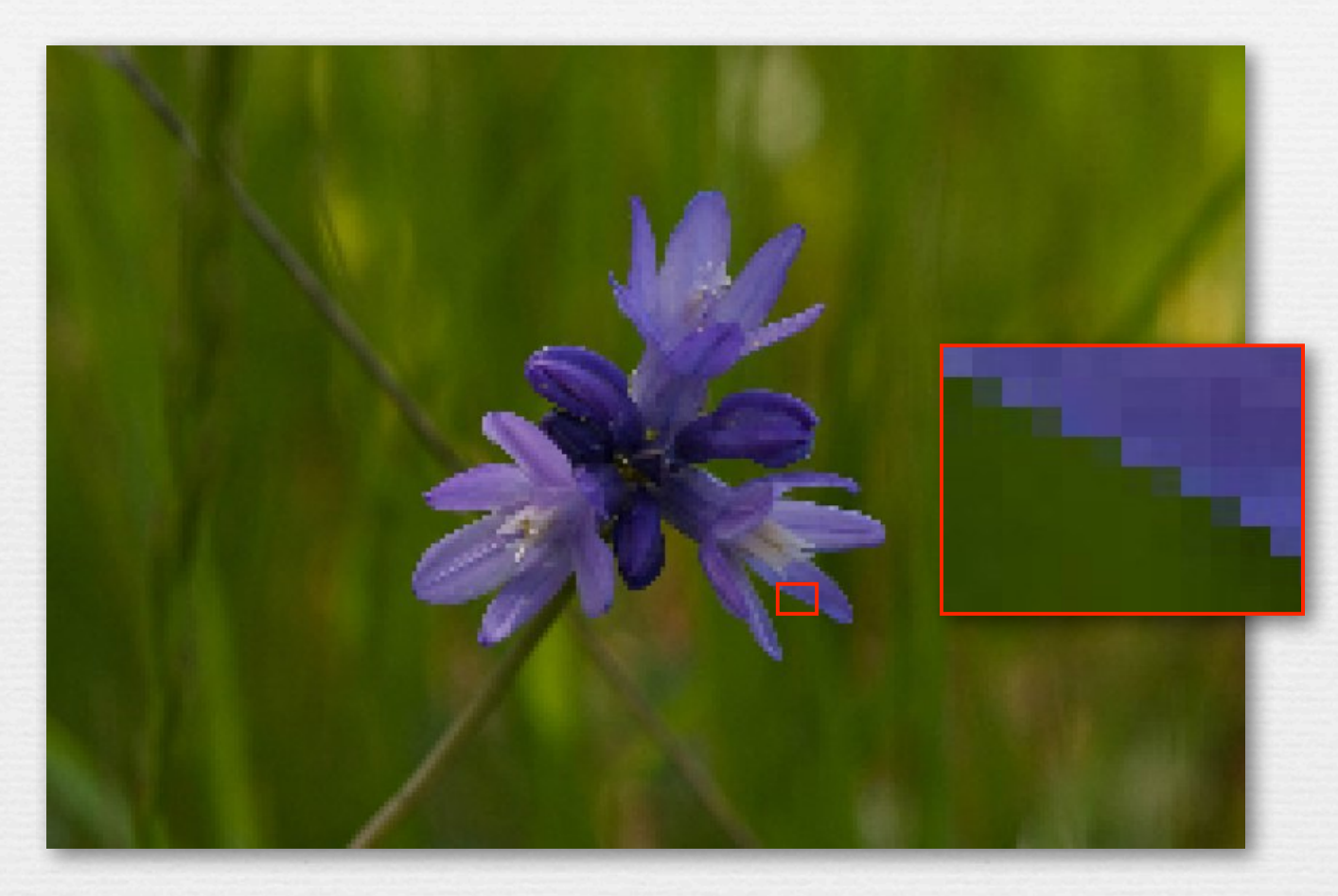

a discontinuity in color (*step edge*) contains all frequencies  $\leftrightarrow$  if point sampled, these always produce aliasing (jaggies)

18

#### Solution #1: raise the sampling rate

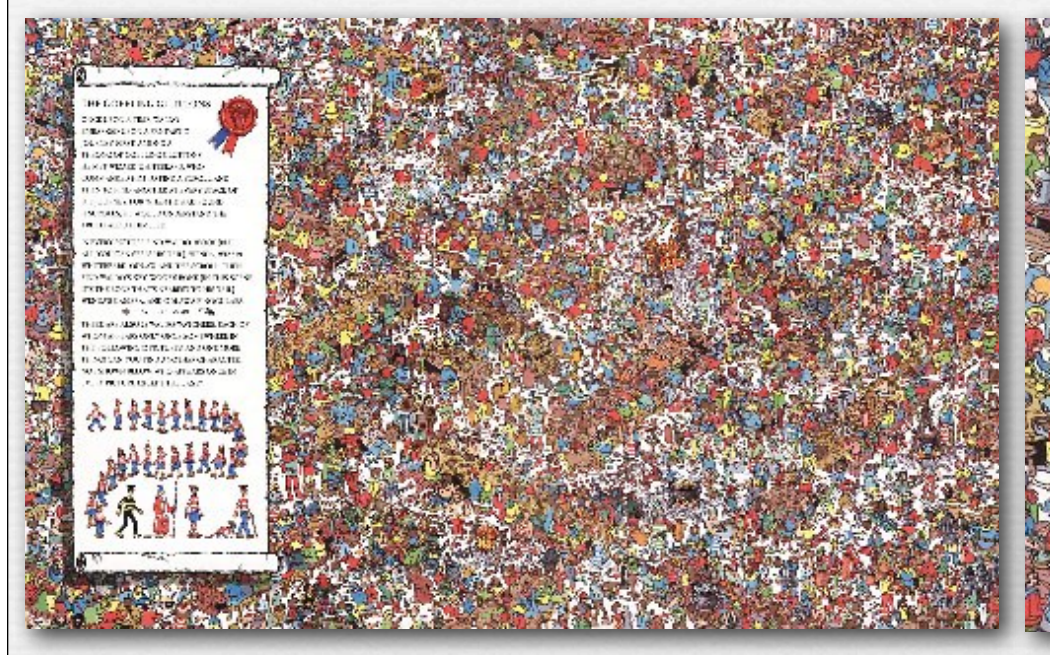

THE GOBBLING GLUTTONS ONCE UPON A TIME, WALDO EMBARKED UPON A FANTASTIC JOURNEY, FIBST, AMONG A THRONG OF GOBBLING CLUTTONS. HE MET WIZARD WHITEBEARD, WHO COMMANDED HIM TO FIND A SCROLL AND THEN TO FIND ANOTHER AT EVERY STAGE OF HIS JOURNEY, FOR WHEN HE HAD FOUND IZ SCROLLS, HE WOULD UNDERSTAND THE TRUTH ABOUT HIMSELF.

IN EVERY PICTURE FIND WALDO, WOOF (BUT ALL YOU CAN SEE IS HIS TAIL), WENDA, WIZARD WHITEBEARD, ODLAW, AND THE SCROLL, THEN FIND WALDO'S KEY, WOOF'S BONE (IN THIS SCENE IT'S THE BONE THAT'S NEAREST TO HIS TAIL). WENDA'S CAMERA, AND ODLAW'S BINOCULARS. THERE ARE AT SO 25 WALLY VEHICLE SACTO OF

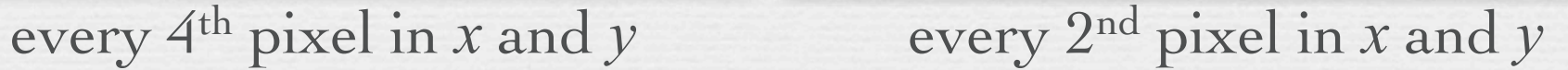

### Solution #1: raise the sampling rate

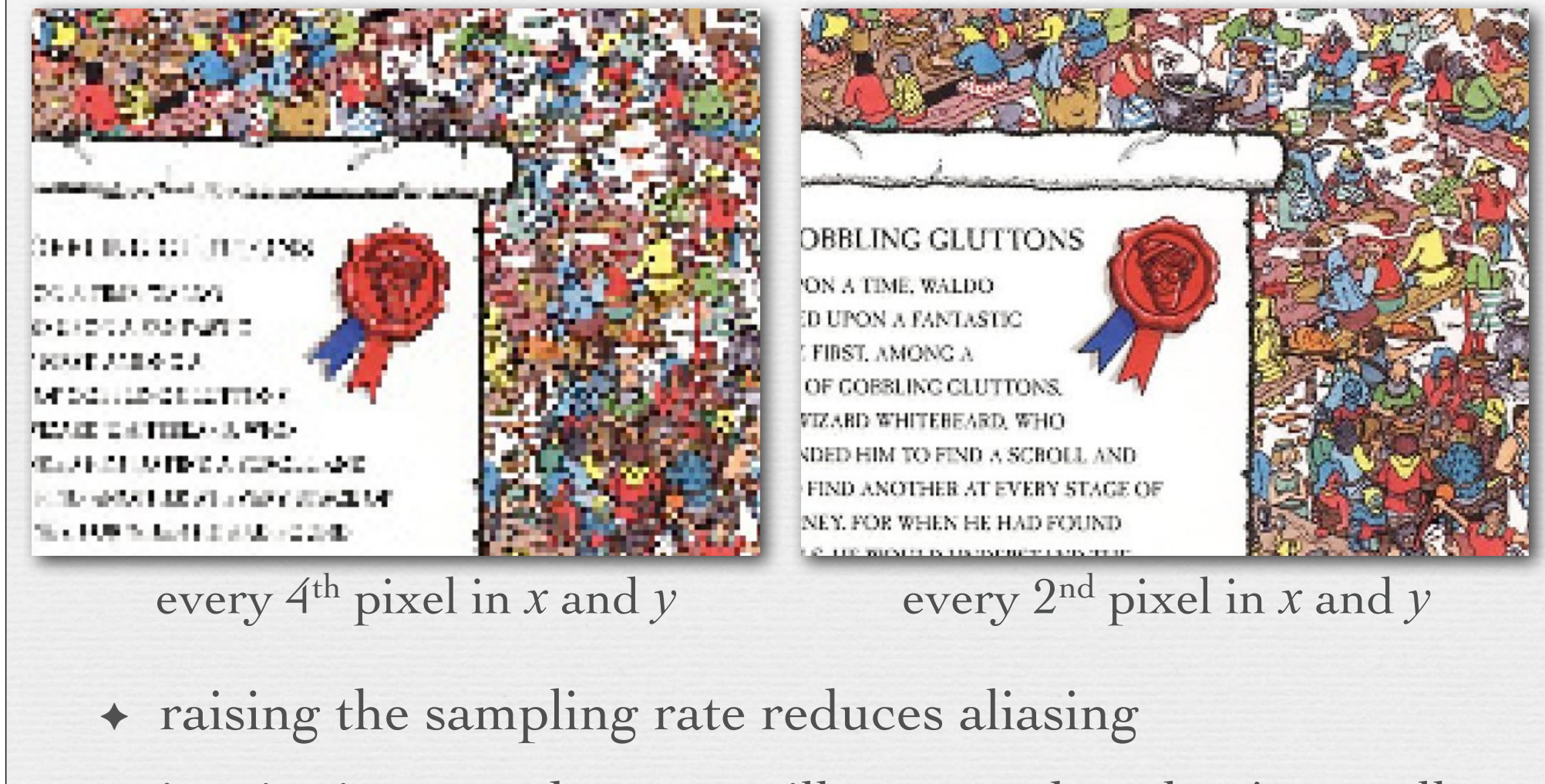

! jaggies in step edges are still present, but they're smaller

© Marc Levoy

 $\triangle$  finer sampling may be impractical or expensive

"Sampling rates" of display media

period = 
$$
\Delta x \frac{1}{\Delta x}
$$
 frequency =  $1/\Delta x$ 

◆ Example #1: Macbook Pro (laptop)

- 900 pixels on 8" high display
- $\Delta x = 8''/900$  pixels = 0.0089"/pixel
- $1/\Delta x = 112$  dpi (dots per inch)<sup>\*</sup>
- ◆ Example #2: Kindle 2
	- 800 pixels on 4.8" high display
	- $1/\Delta x = 167$  dpi
- + Example #3: iPad
	- 768 pixels on 5.8" high display
	- $1/\Delta x = 132$  dpi

21

Line printers are 300 dpi. This is why we don't like reading on laptops.

> Since the iPad has roughly the same number of pixels vertically as the Kindle, you could hold it further away from you, use a bigger font, and get the same cycles per degree on your retina as the Kindle. Also, the iPad allows more graylevels than the Kindle's 4, or the Kindle 2's 16, so it might be able to do a better job of anti-aliasing (prefiltering) text, but this difference is likely to be small.

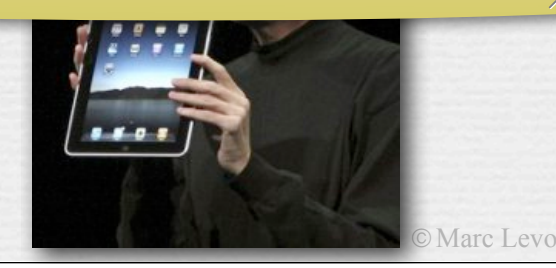

#### Spatial frequency on the retina

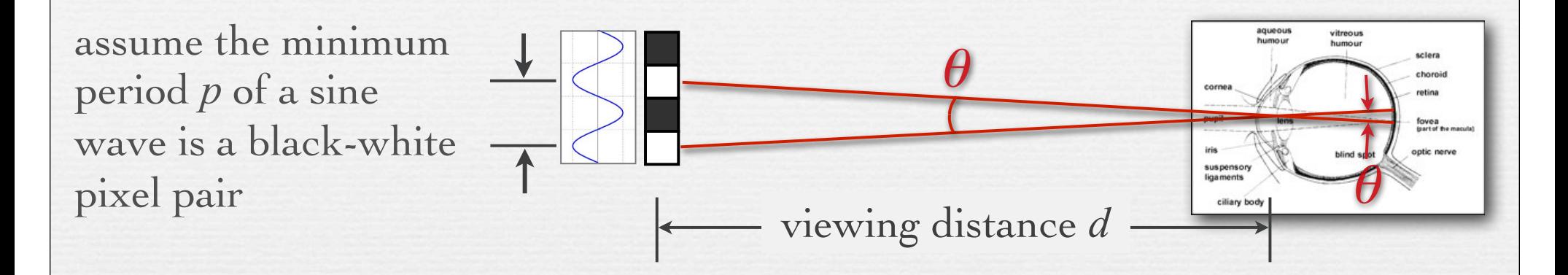

! Example #1: Macbook Pro viewed at *d = 18"*

- 900 pixels on 8" high display,  $p = 2 \times 0.0089$ "
- retinal arc  $\theta = 2$  *arctan* ( $p / 2d$ ) = 0.057<sup>°</sup>

22

• spatial frequency on retina  $1/\theta = 17.6$  cycles per degree

#### Q. What is the acuity of the human visual system?

#### Human spatial sensitivity (Campbell-Robson Chart)

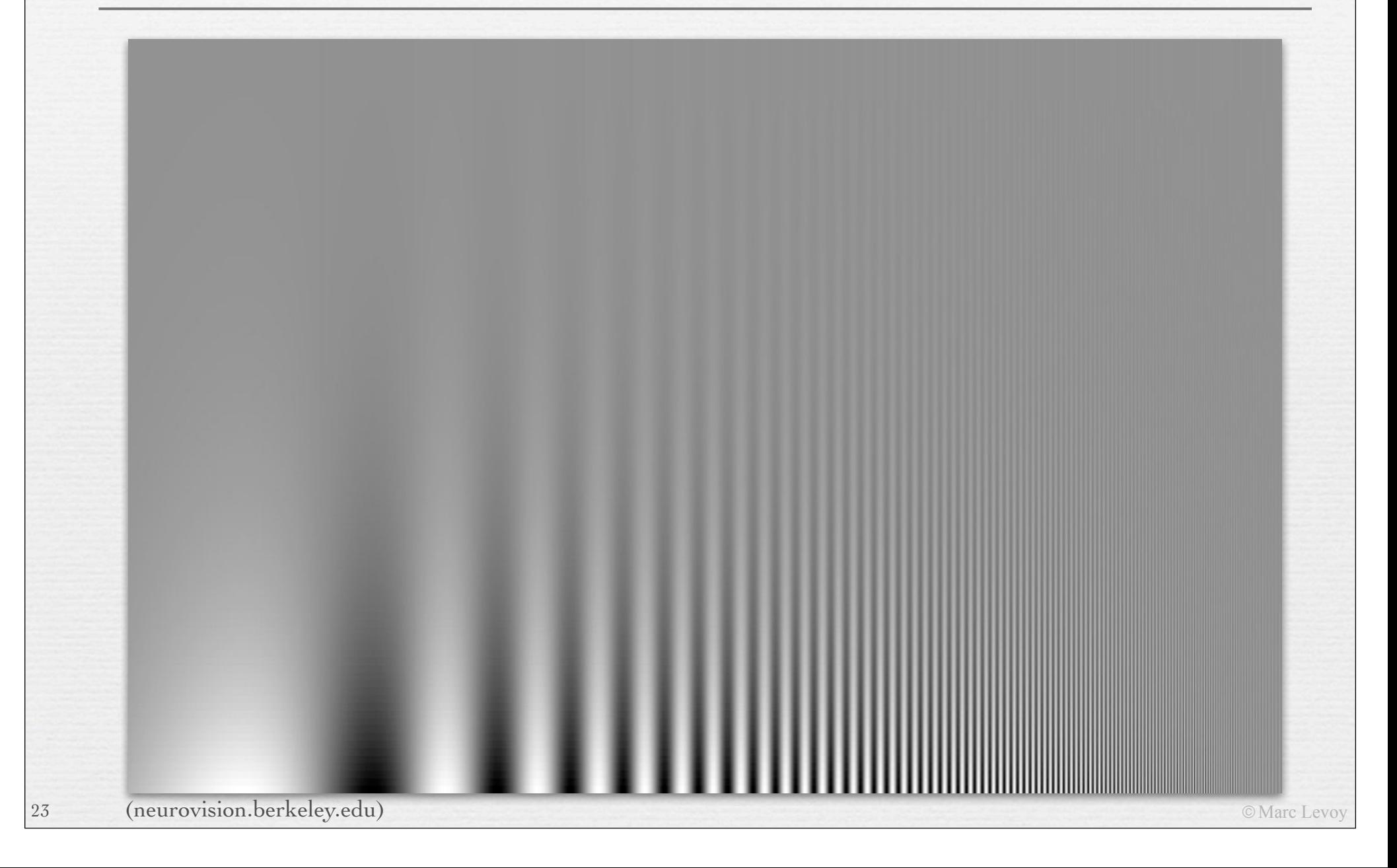

#### Human spatial sensitivity

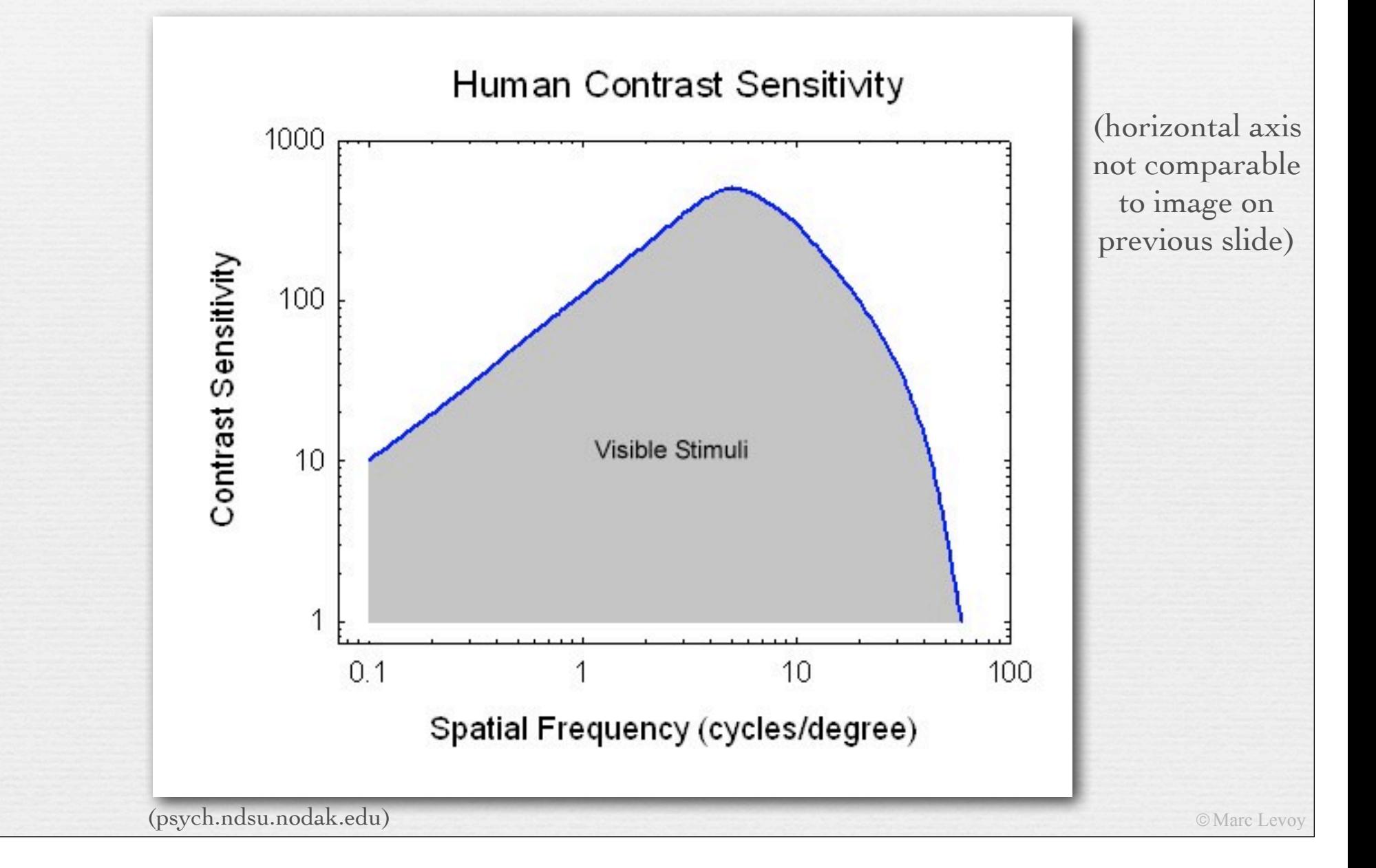

24

#### Spatial frequency on the retina

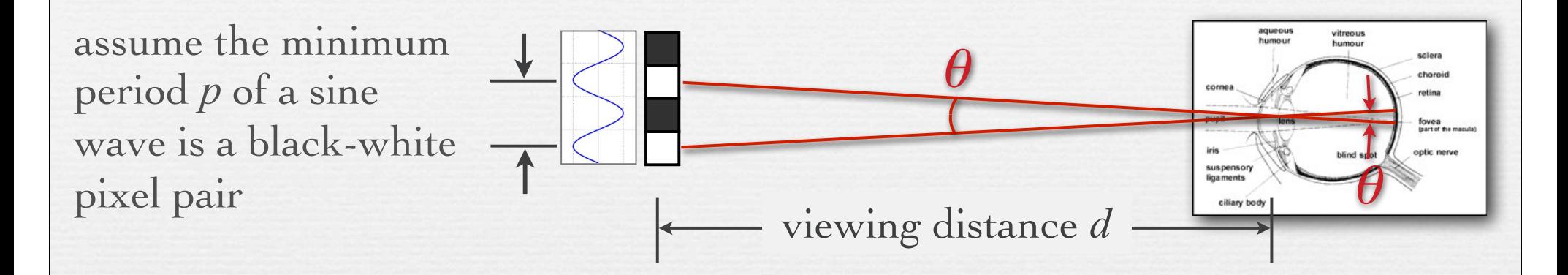

Example #1: Macbook Pro viewed at  $d = 18$ "

- 900 pixels on 8" high display, so  $p = 2 \times 0.0089$ "
- retinal arc  $\theta = 2$  *arctan* ( $p / 2d$ ) = 0.057<sup>°</sup>
- spatial frequency on retina  $1/\theta = 17.6$  cycles per degree

not nearly as high as human acuity

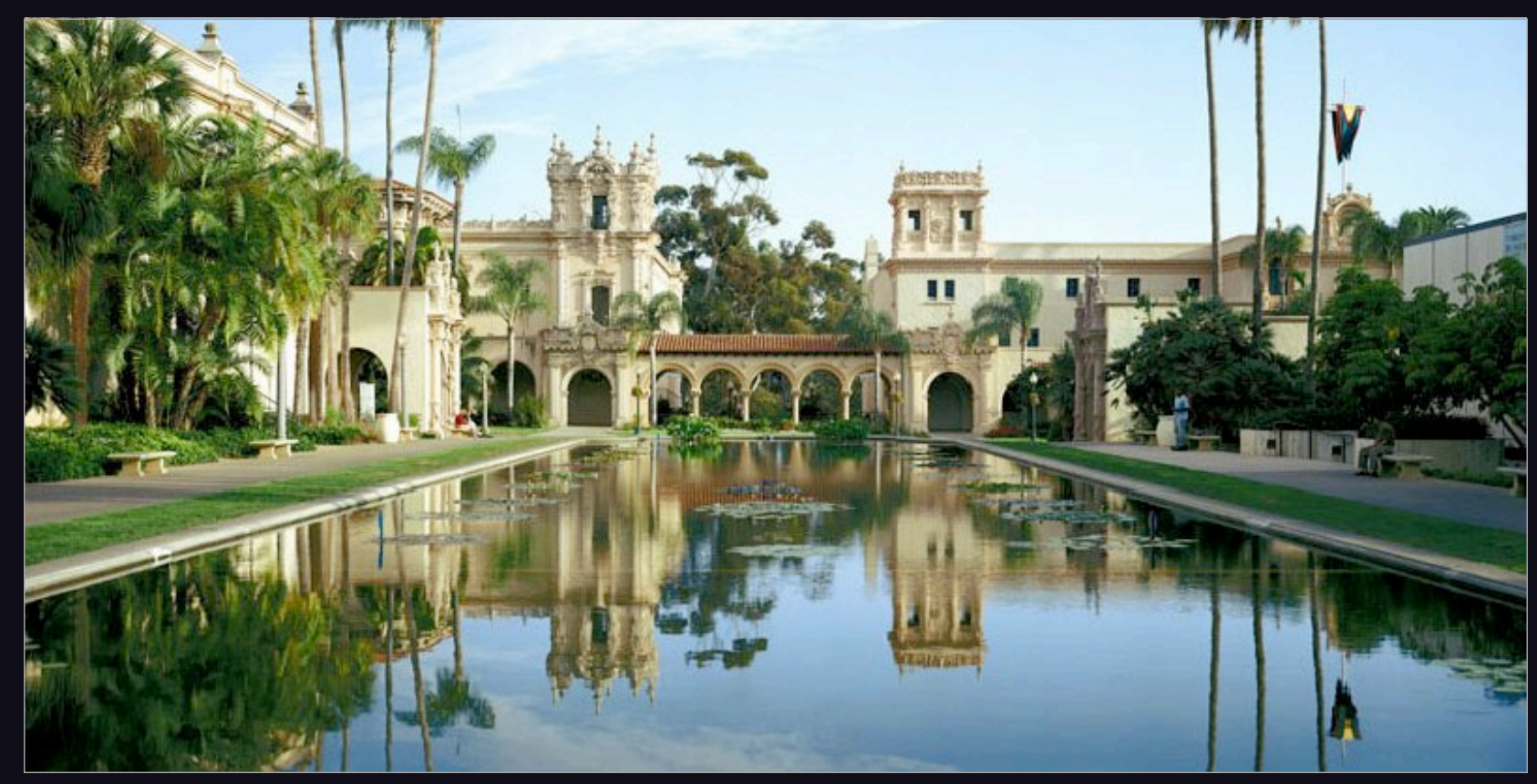

(Graham Flint)

Balboa Park, San Diego

(original is  $40K \times 20K$  pixels, Gates Hall print is  $72'' \times 36'$ )

### Spatial frequency on the retina

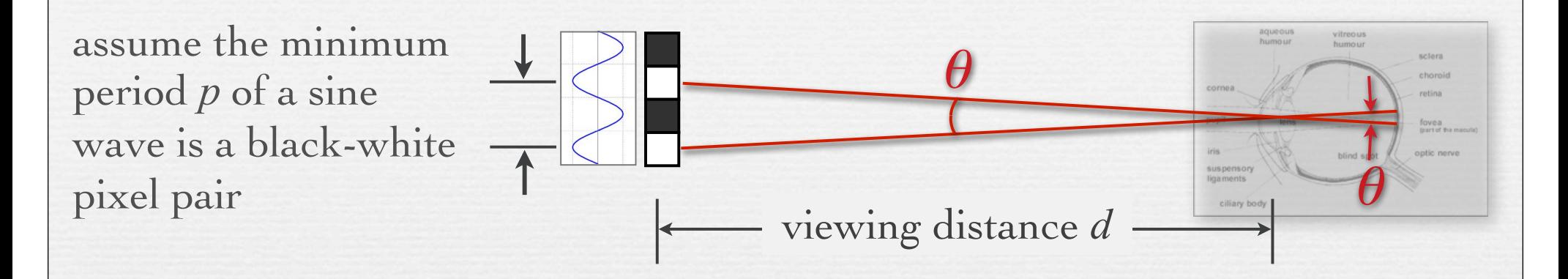

! Example #1: Macbook Pro viewed at *d = 18"*

- 900 pixels on 8" high display,  $p = 2 \times 0.0089$ "
- retinal arc  $\theta = 2$  *arctan* ( $p / 2d$ ) = 0.057<sup>°</sup>

27

• spatial frequency on retina  $1/\theta = 17.6$  cycles per degree

 $\div$  Example #2: gigapixel photo viewed at  $d = 48$ "

- 20,000 pixels on 36" high print,  $p = 2 \times 0.0018$ "
- spatial frequency on retina  $1/\theta = 232$  cycles per degree

### Retinal sampling rate

- $\leftrightarrow$  the human retina consists of discrete sensing cells
- $\leftrightarrow$  therefore, the retinal mosaic performs sampling
- $\star$  sampling theory says  $f_{sampling} > 2 \times f_{cutoff}$
- $\div$  if observed human cutoff is 50 cycles per degree, then sampling must be > 100 cycles per degree
- ! this agrees with observed retinal cell spacing!

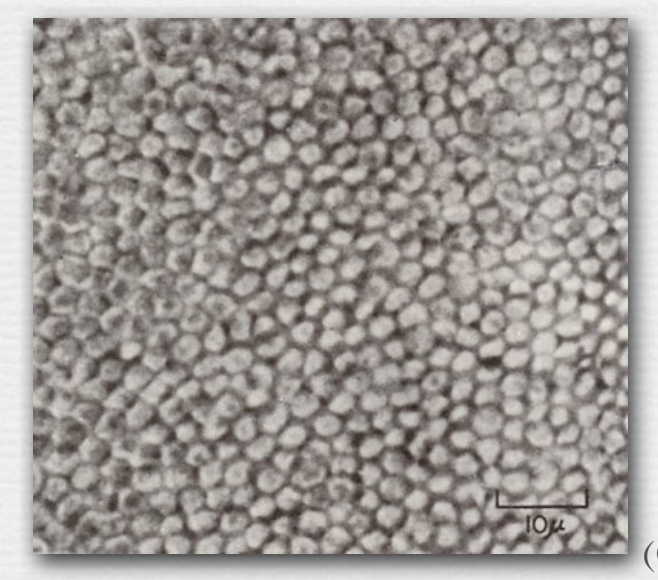

28

spacing between L,M cone cells is  $1\mu \approx 30$  arc-seconds

#### Human acuity & circle of confusion

- ! the maximum allowable circle of confusion ( *C* ) in a photograph can be computed from human spatial acuity projected onto the intended display medium
- ! Example: photographic print from viewed at 12" • max human acuity on retina  $1/\theta \approx 50$  cycles per degree
	- minimum detectable retinal arc  $\theta = 30$  arc-seconds
	- minimum feature size  $p = 2 \times 12'' \times \tan(\theta/2) = 0.0043''$  (0.1mm)

I've fixed the arithmetic. So if you printed your Canon 5D II image at 5x7" and viewed it at 12", your depth of field (the range of scene features that will appear in-focus to you) is about 2.5x greater than the figures we were computing last week, when we assumed that C is one camera pixel wide.

- $\triangleleft$  assume 5"  $\times$  7" print and Canon 5D II (5616  $\times$  3744 pixels)
	- 5" / 3744 pixels = 0.0017"/pixel *(0.04mm)*
	- therefore, circle of confusion can be 2.5 pixels wide before it's blurry
	- $C = 6.4\mu$  per pixel  $\times$  2.5 pixels =  $16\mu$

 $99$ 

### Solution #1: raise the sampling rate

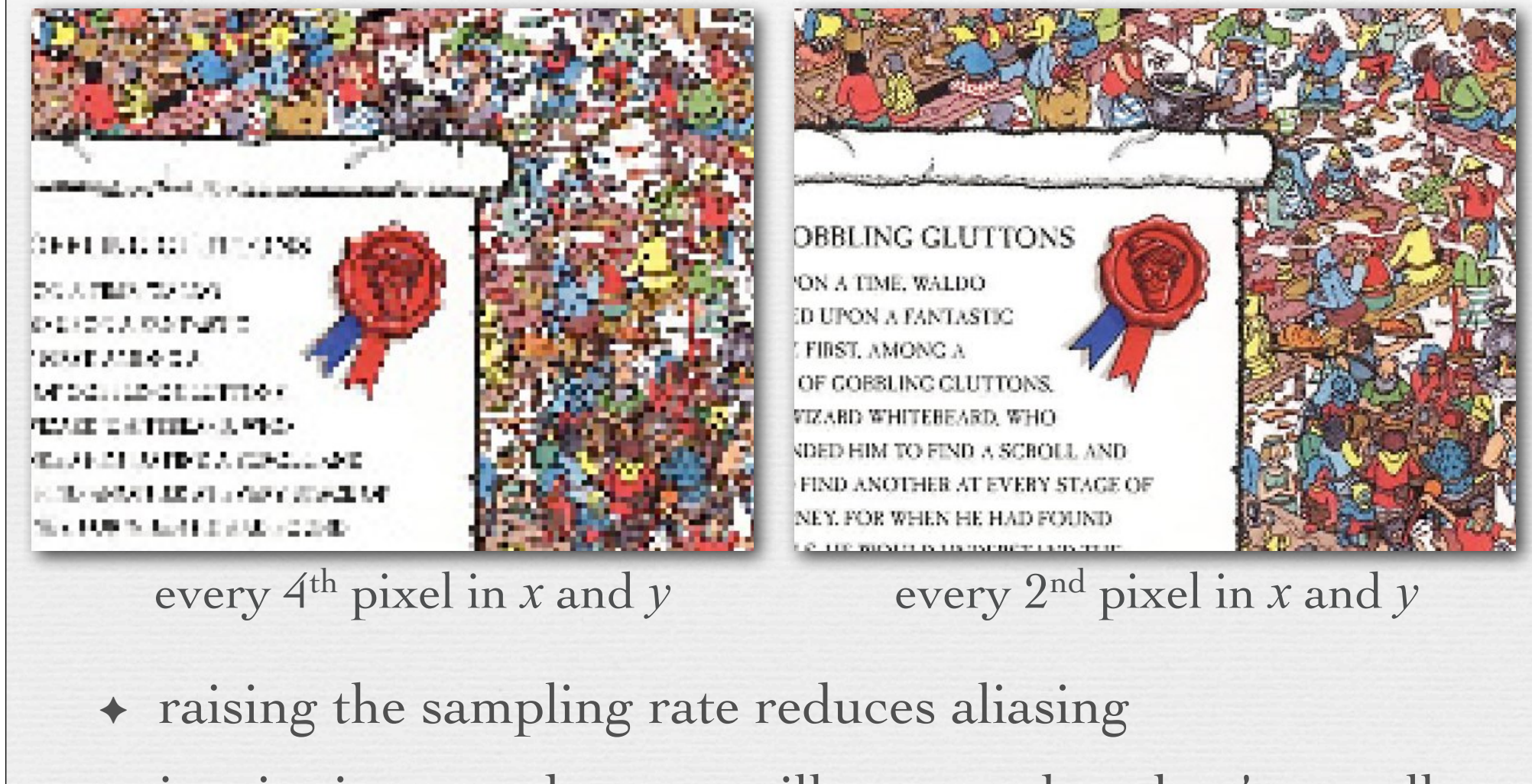

! jaggies in step edges are still present, but they're smaller

© Marc Levoy

 $\triangle$  finer sampling may be impractical or expensive

### Solution #2: pre-filter the input

! before sampling, remove (or at least attenuate) sine waves of frequency greater than half the sampling rate

 $f_{sampling} > 2 \times f_{cutoff}$ 

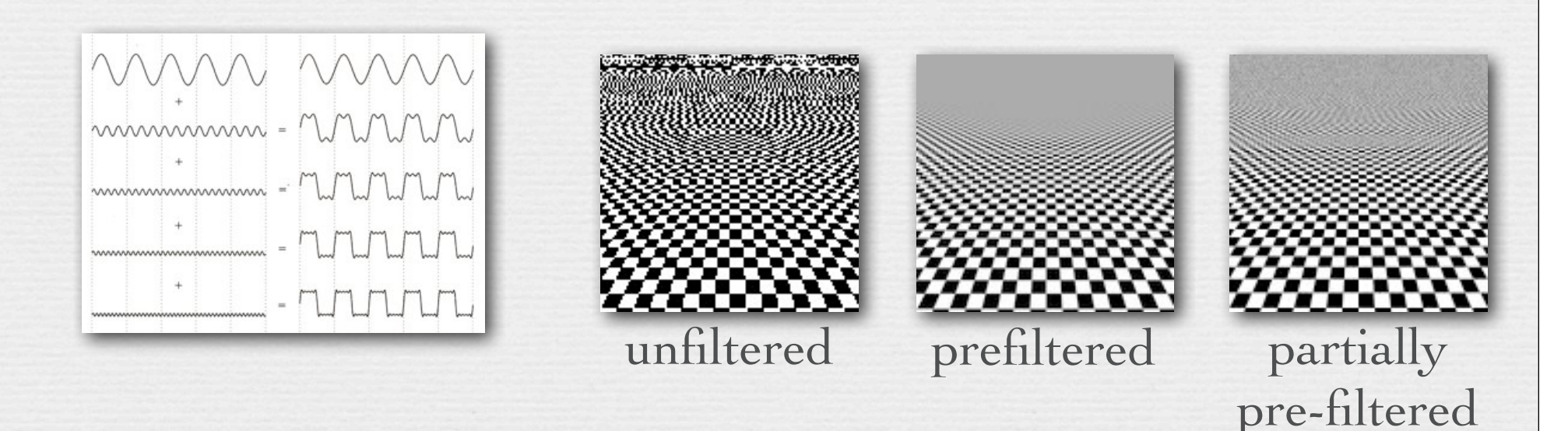

! method: *convolve* the input function by a *filter* function, which smooths it, then perform point sampling as before

! replace each input value with a weighted sum of itself and its neighbors, with weights given by a filter function

$$
f[x]*g[x] = \sum_{k=-\infty}^{\infty} f[k] \cdot g[x-k]
$$

$$
input signal f[x] \quad 1 \quad 3 \quad 0 \quad 4 \quad 2 \quad 1
$$

filter g[x]

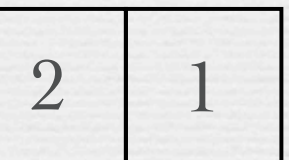

output  $f[x] * g[x]$ 

! replace each input value with a weighted sum of itself and its neighbors, with weights given by a filter function

$$
f[x] * g[x] = \sum_{k=-\infty}^{\infty} f[k] \cdot g[x-k]
$$

Note about flipping added 5/3/10 after an alert student noticed the error. This flipping occurs because g is indexed as [x-k] in the formula, not [k].

input signal 
$$
f[x]
$$

\n

| 1             | 3 | 0 | 4                                                | 2 | 1 |
|---------------|---|---|--------------------------------------------------|---|---|
| filter $g[x]$ | 1 | 2 | notice that the filter gets flipped when applied |   |   |

\noutput  $f[x] * g[x]$ 

\n7

\n7

! replace each input value with a weighted sum of itself and its neighbors, with weights given by a filter function

$$
f[x] * g[x] = \sum_{k=-\infty}^{\infty} f[k] \cdot g[x-k]
$$

input signal 
$$
f[x]
$$

\n

| 1             | 3 | 0 | 4 | 2 | 1 |
|---------------|---|---|---|---|---|
| filter $g[x]$ | 1 | 2 |   |   |   |

$$
output f[x] * g[x] \qquad \qquad \boxed{7 \quad 3}
$$

! replace each input value with a weighted sum of itself and its neighbors, with weights given by a filter function

$$
f[x] * g[x] = \sum_{k=-\infty}^{\infty} f[k] \cdot g[x-k]
$$

input signal 
$$
f[x]
$$

\n

| 1 | 3 | 0 | 4 | 2 | 1 |
|---|---|---|---|---|---|
|---|---|---|---|---|---|

\nfilter  $g[x]$ 

\n

| 1 | 2 |
|---|---|
|---|---|

$$
output f[x]*g[x] \qquad \qquad 7 \qquad 3 \qquad 8
$$

### More convolution formulae

◆ 1D discrete: defined only on the integers ! 1D continuous: defined on the real line  $f[x] * g[x] = \sum f[k] \cdot g[x-k]$  $k = -\infty$  $\infty$  $\sum$  $f(x) * g(x) = \int_{-\infty}^{x} f(x) dx$  $\infty$  $\int_{-\infty}^{x} f(\tau) \cdot g(x-\tau) d\tau$ 

36

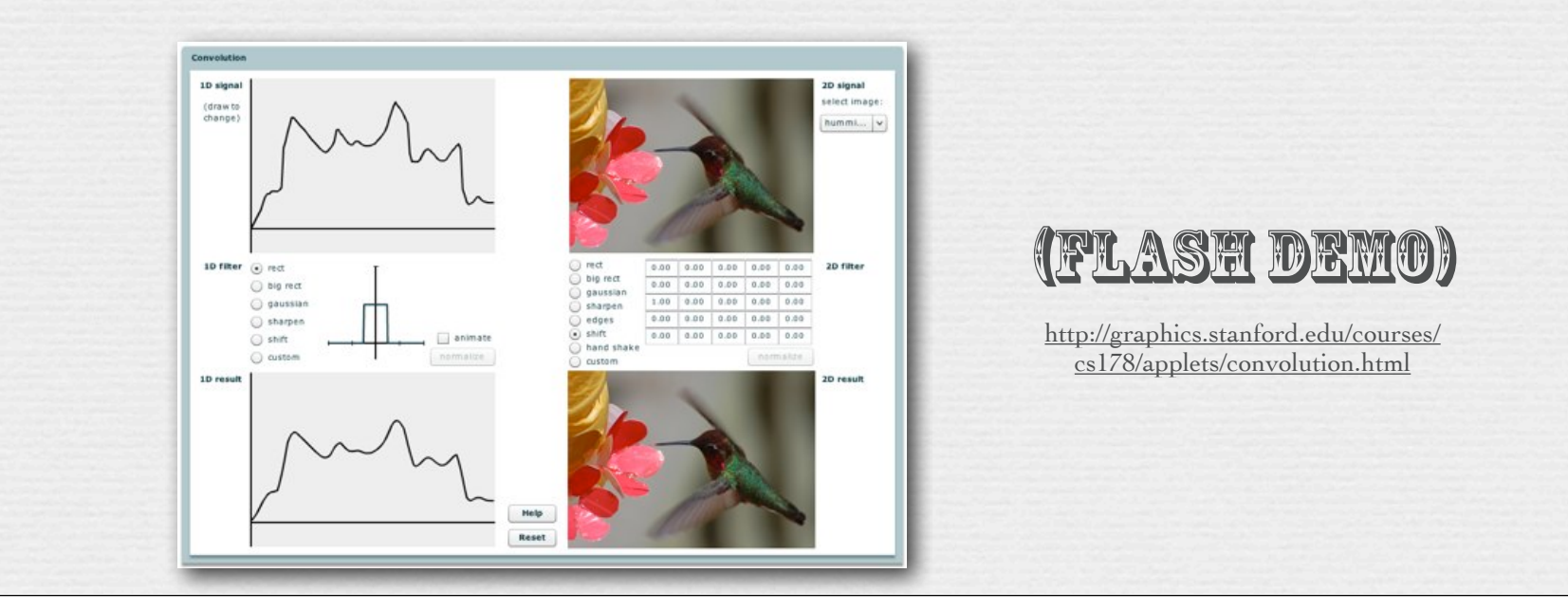

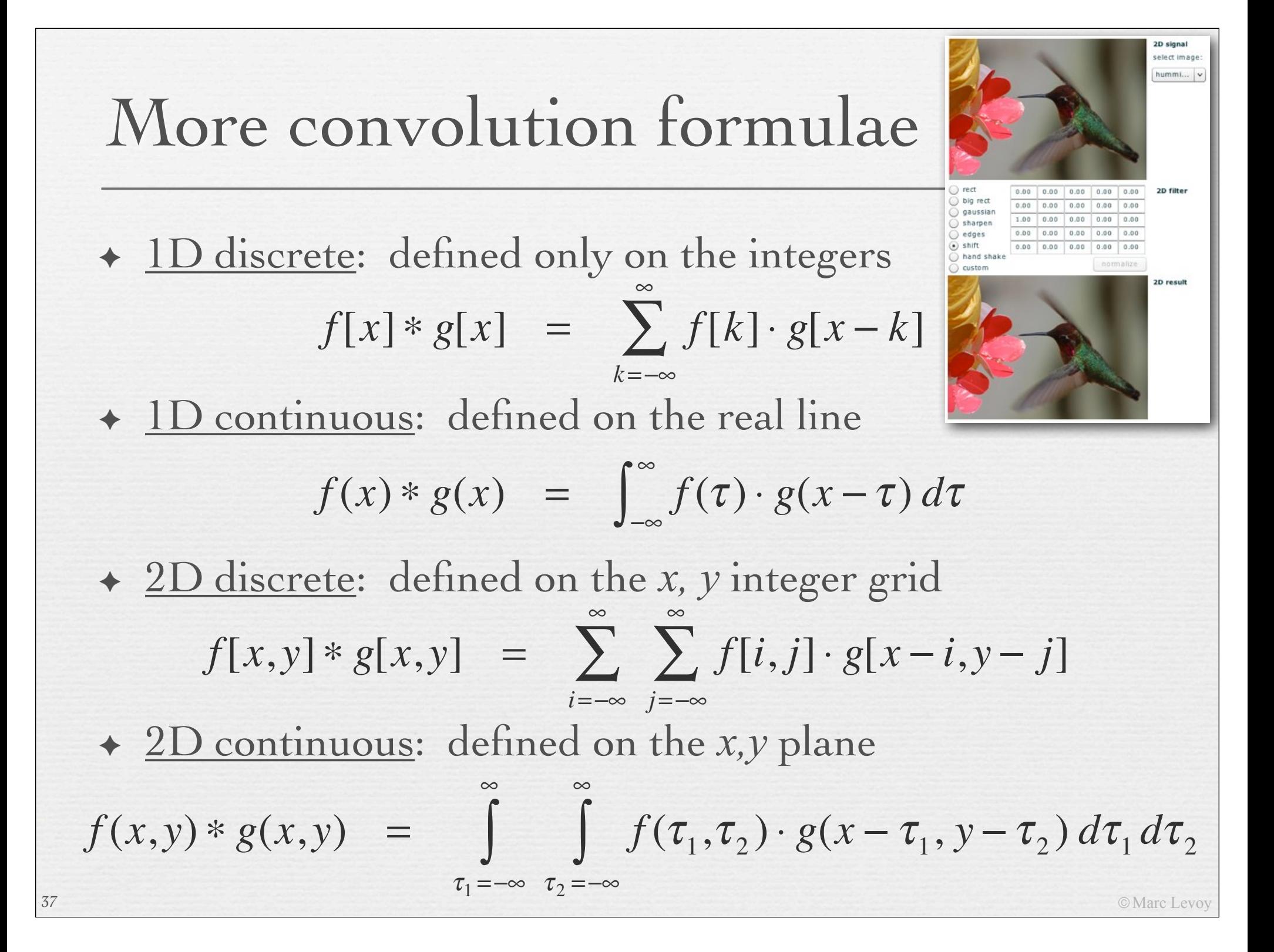

### Prefiltering reduces aliasing

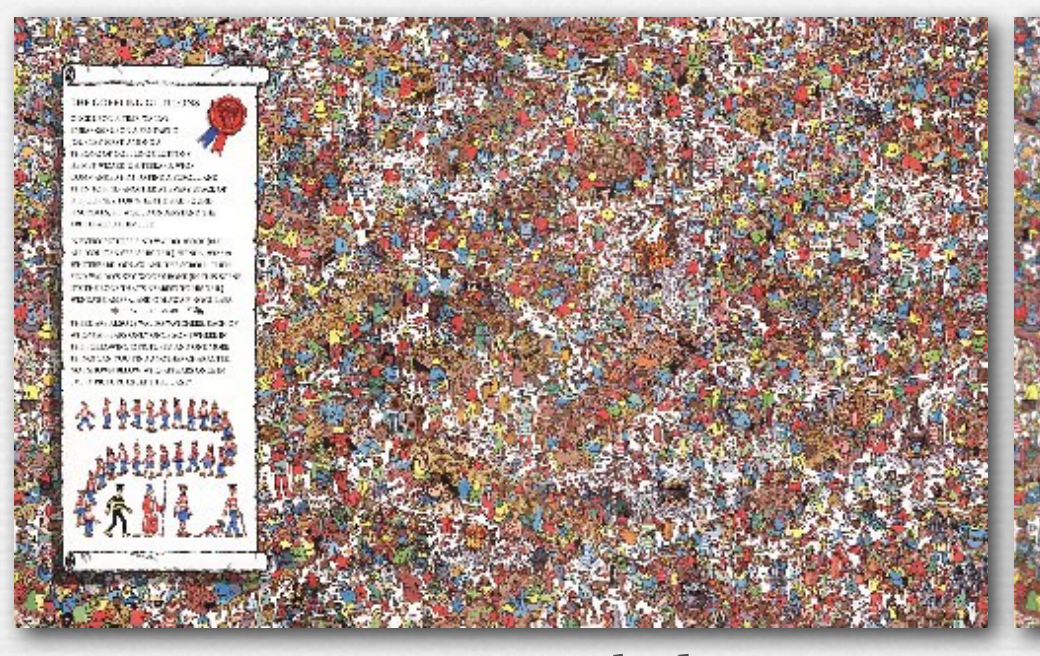

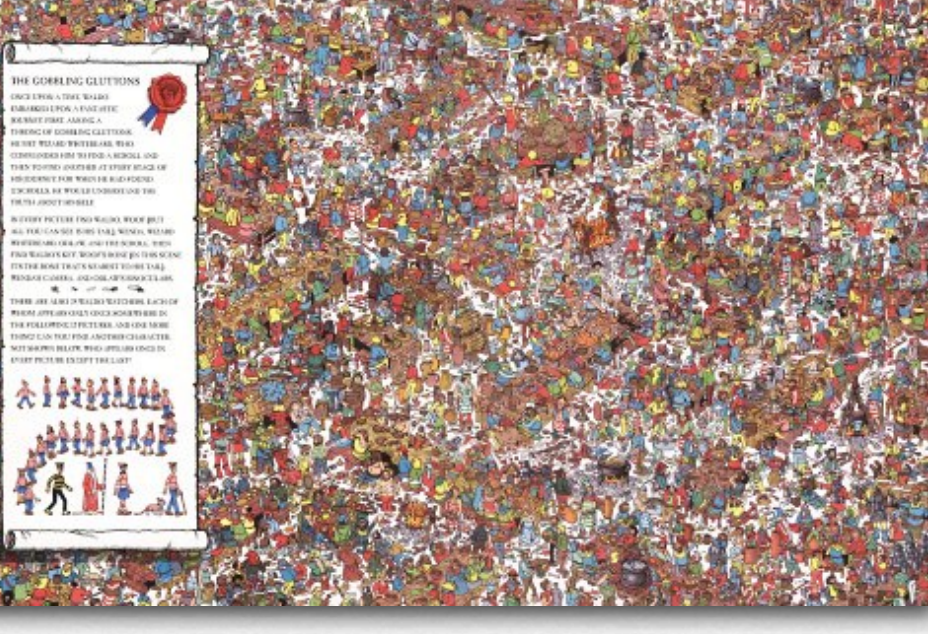

#### point sampled convolved by 4x4 pixel rect, then sampled every 4th pixel

#### Prefiltering & sampling in photography

- ! photography consists of convolving the focused image by a 2D rect filter, then sampling on a 2D grid • each point on this grid is called a *pixel*
- $\rightarrow$  if convolution is followed by sampling, you only need to compute the convolution at the sample positions
	- for a rect filter of width equal to the sample spacing, this is equivalent to measuring the average intensity of the focused image in a grid of abutting squares
	- this is exactly what a digital camera does
- $\leftrightarrow$  the width of the rect is typically equal to the spacing between sample positions
	- narrower leaves aliasing; wider produces excessive blur

#### Prefiltering & sampling in photography (contents of whiteboard)

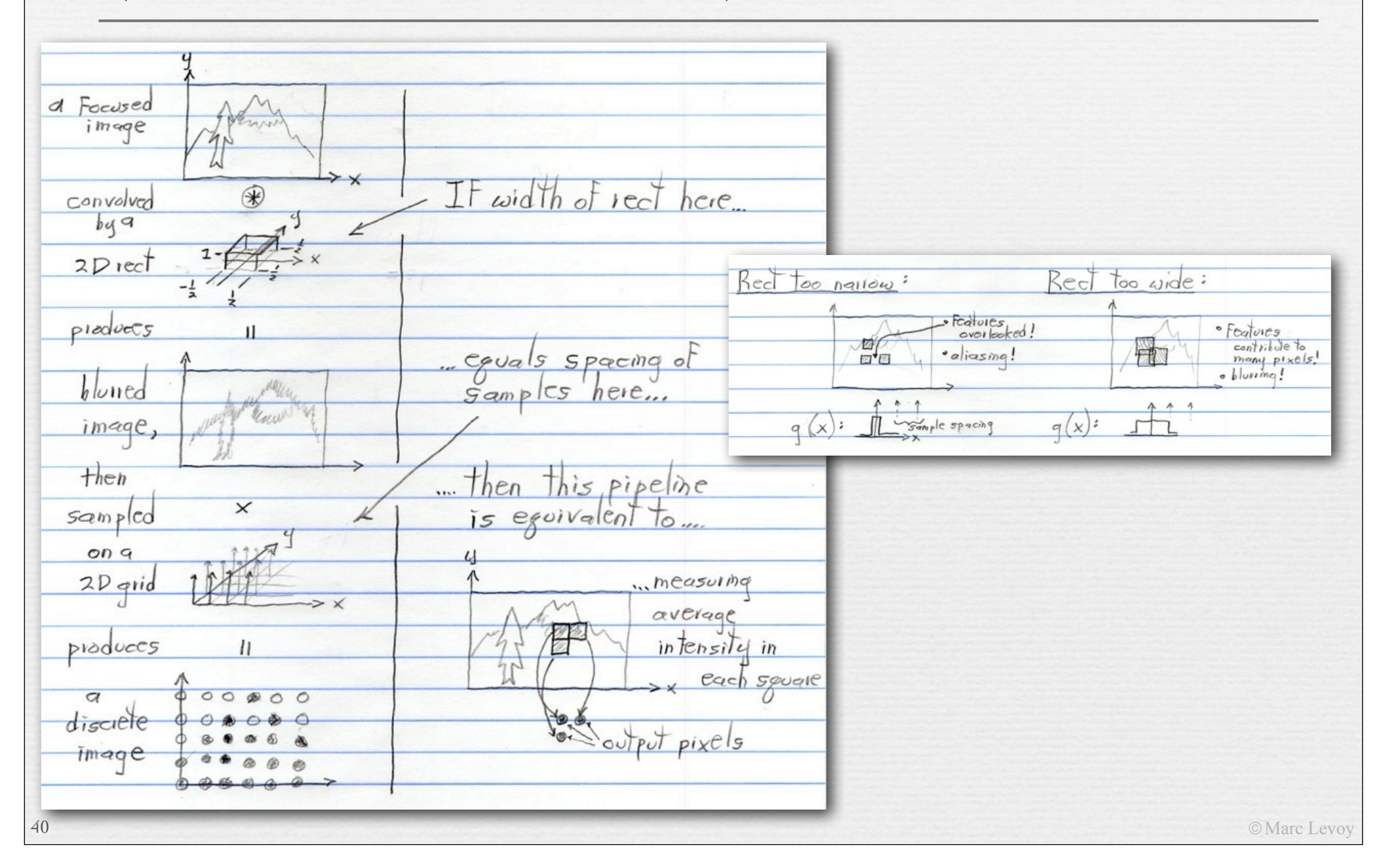

### Prefiltering versus postfiltering

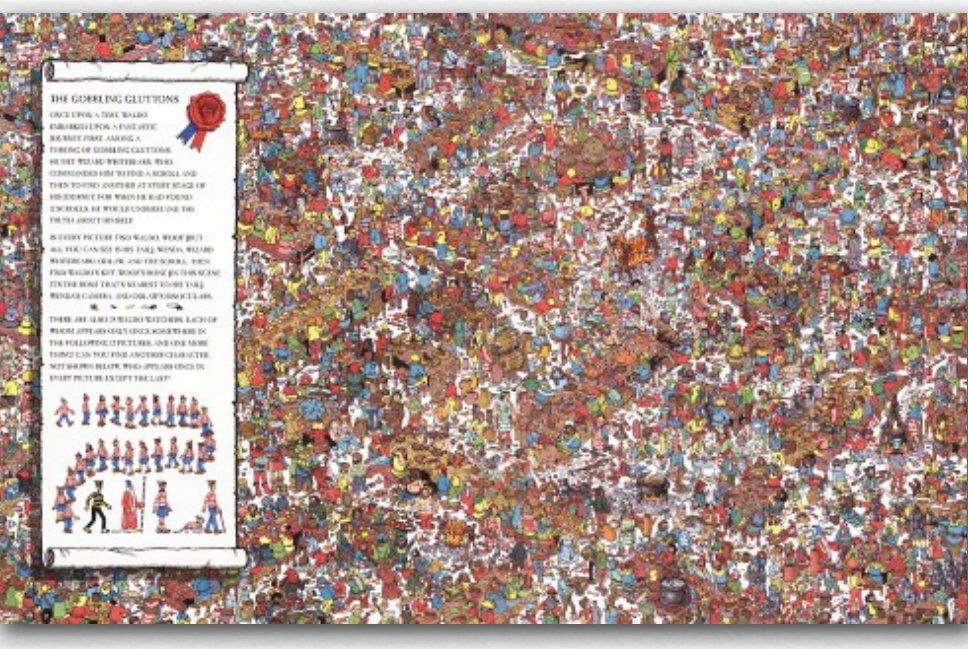

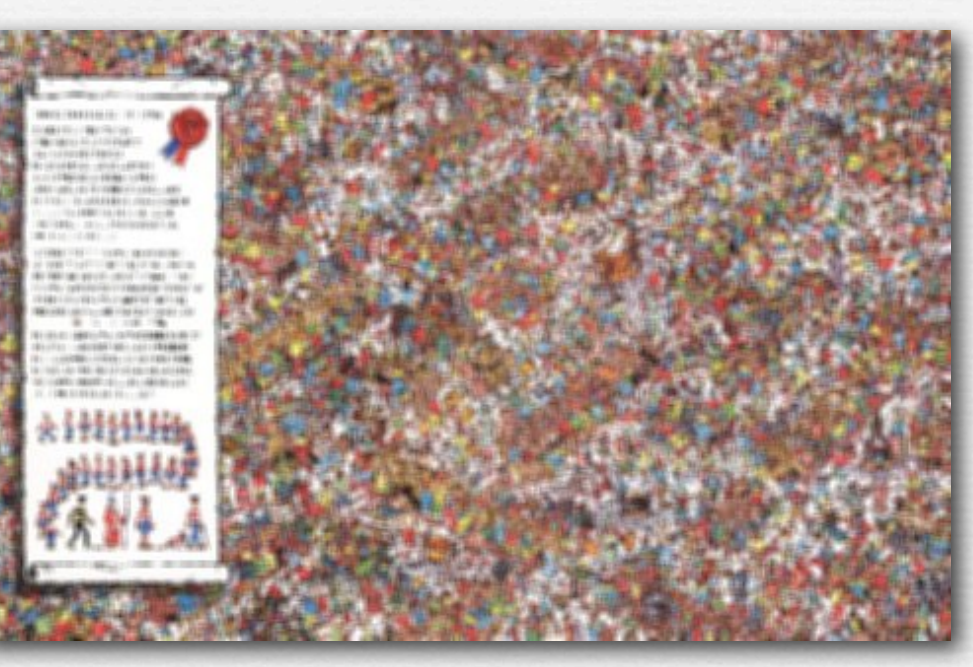

convolved by 4x4 pixel rect, then sampled every 4th pixel

41

point sampled every 4<sup>th</sup> pixel, then convolved by  $4 \times 4$  pixel rect

© Marc Levoy

- ! *postfiltering* means filtering by convolution after sampling
- ! if a camera's sensitive areas don't fill the space between pixels, can you fix the resulting aliasing by postfiltering the sampled image?

## Prefiltering versus postfiltering

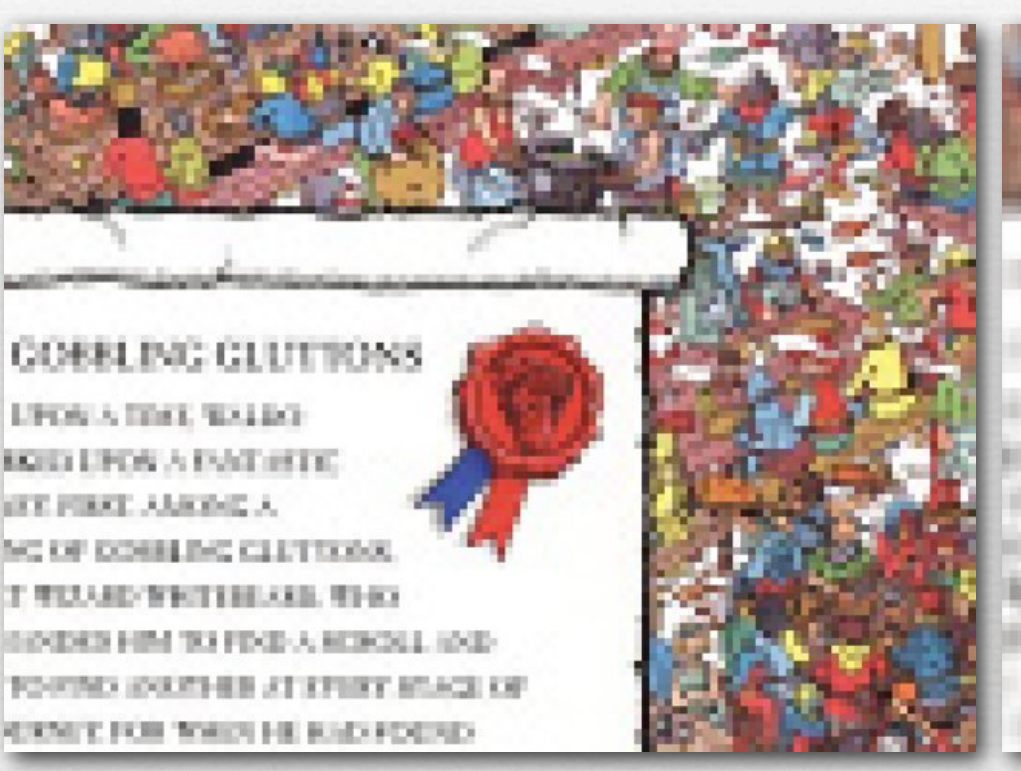

convolved by 4x4 pixel rect, then sampled every 4<sup>th</sup> pixel

42

point sampled every 4<sup>th</sup> pixel, then convolved by 4x4 pixel rect

© Marc Levoy

! aliasing is high frequencies masquerading as low frequencies; it cannot be removed by postfiltering without destroying the image

#### "Filtering" in cartoon animation

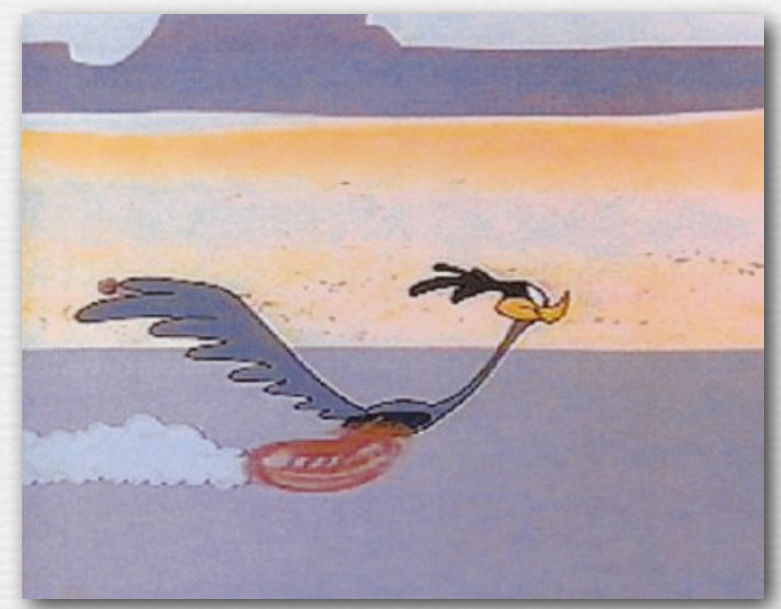

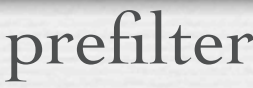

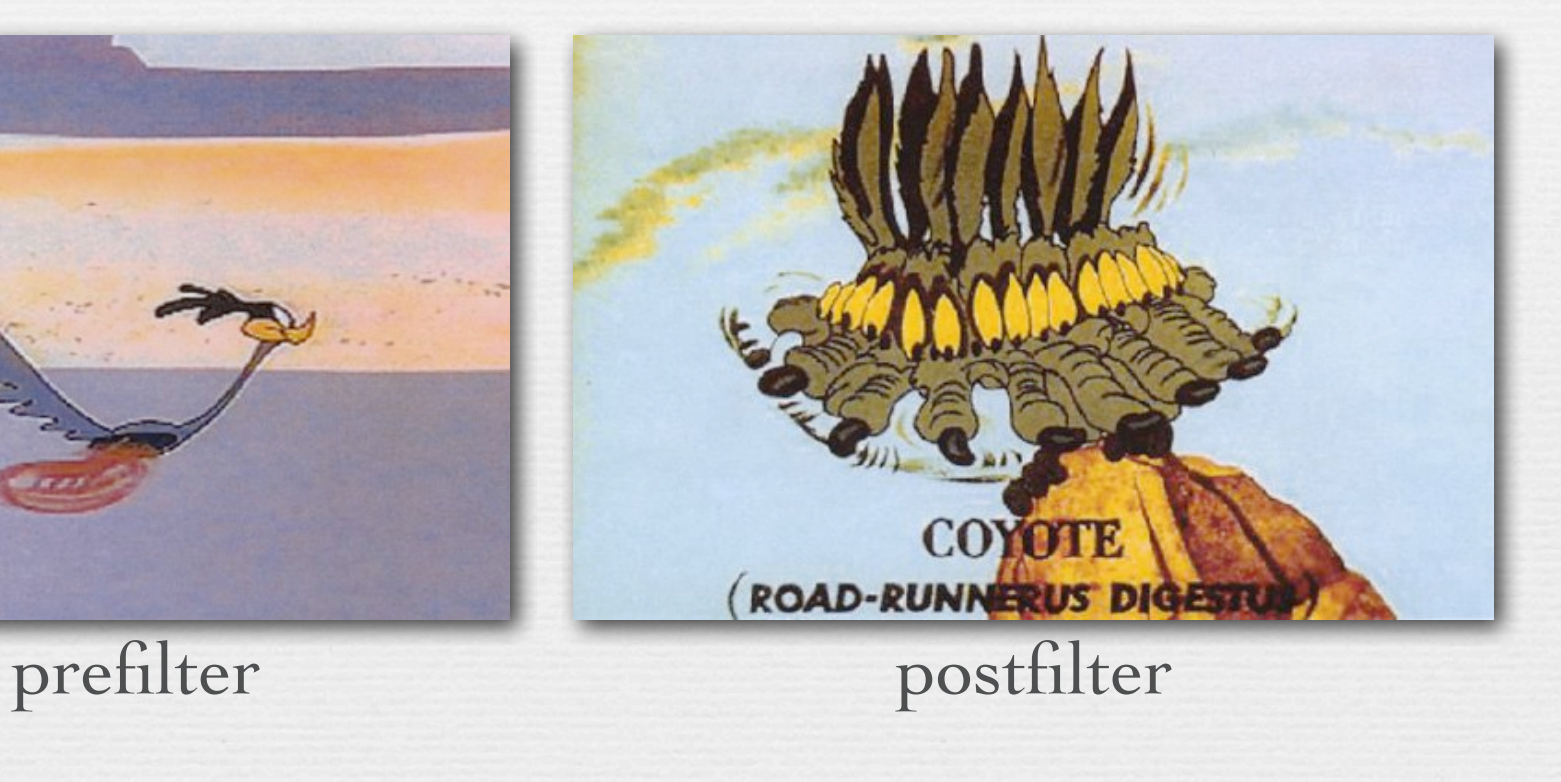

© Marc Levoy

#### Reconstruction for display

- ! *reconstruction* is the conversion of a discrete (i.e. sampled) image into a continuous image by *interpolation* between the available samples
	- interpolation can be modeled as (another) convolution
- ! for CRTs and LCDs the reconstruction filter is typically a rect or Gaussian spot of width equal or a bit larger than the sample spacing
	- narrower leaves *reconstruction error*, a.k.a. rastering **}**

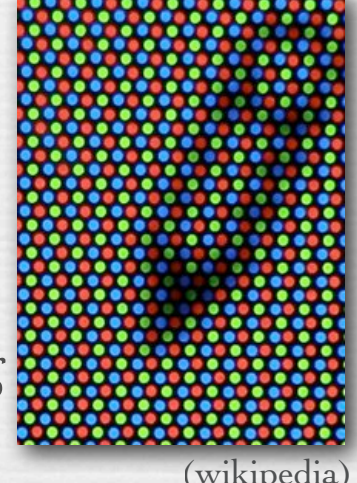

© Marc Levoy

- ! in computer graphics and digital photography, we don't worry about reconstruction; we hope the display screen or printer does it for us
	- for very close samples, blurring in the human eye helps

#### Interpolation via convolution (contents of whiteboard)

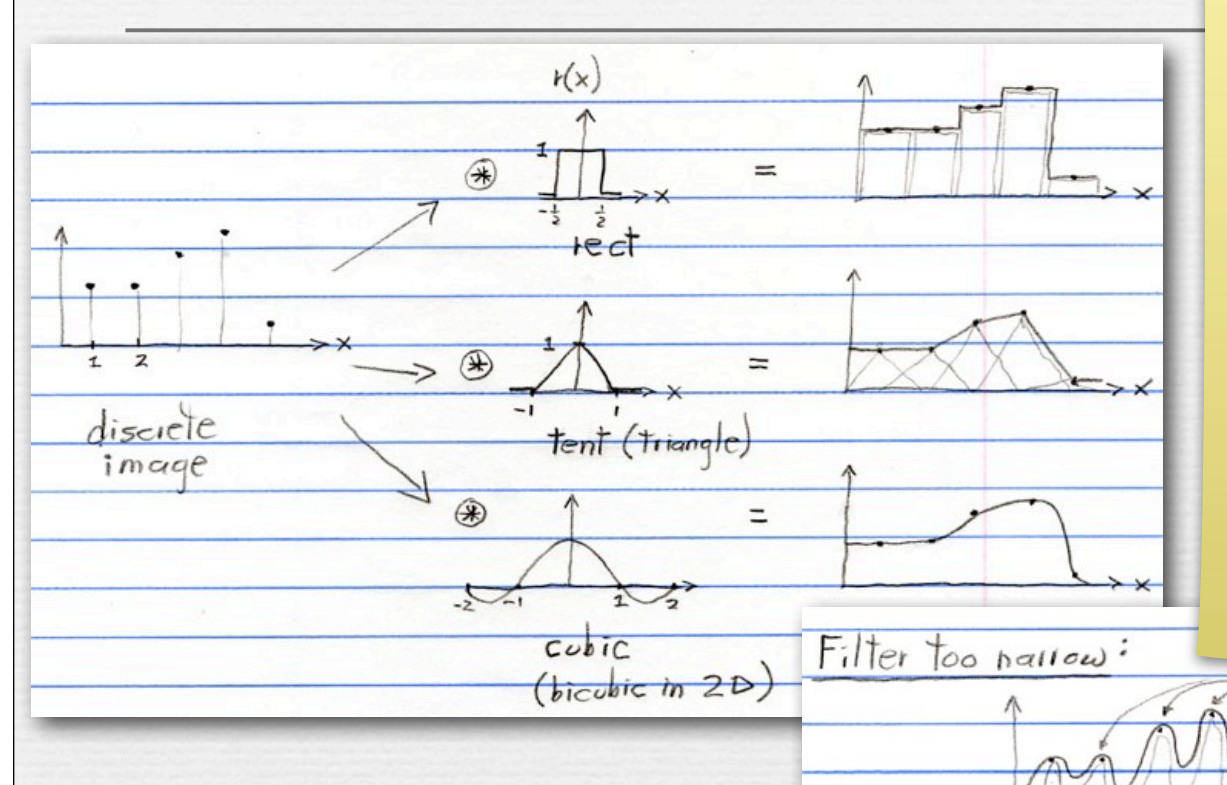

My presentation of the prefilter  $\rightarrow$  sampling  $\rightarrow$  reconstruction pipeline was geared towards capturing a real-world scene (a continuous function) using a digital camera, thereby producing a discretely sampled image, then reconstructing the continuous image (as a percept headed to our brain) by reconstruction (a.k.a. interpolation) on the surface of a computer display or in our eye.

In response to a question in class, I mentioned that a similar pipeline is used implicitly in Photoshop when images are resized. In that case, one starts with a discretely sampled image, then reconstructs a continuous image using an interpolation filter, then upsizes, downsizes, or warps that continuous iamge, then prefilters, then re-samples, producing a new discretely sampled image, possibly having a much different number of pixels. In practice, all these steps in this reconstruction  $\rightarrow$  warp  $\rightarrow$ prefilter -> resample pipeline can be folded together into a single carefully constructed summation, due to the algebraic properties of convolution and sampling.

I did not describe this "resampling pipeline", or the resulting summation, in detail, because I consider it beyond the scope of this course. If you're interested in learning more about image resampling, look at the "Image resampling pipeline" section of the October 7 notes from my 2008 version of CS 248, at http:// graphics.stanford.edu/courses/cs248-08/.samp/samp2.html, and the "Texture rendering is image resampling" section from the October 23 notes.

· rhythm of original samples still evident!

· Fol images, this is called "rastering"

- ! if the input is a discrete (i.e. sampled) function, then convolution can be treated as placing an vertically-scaled copy of the filter *r(x)* at each sample position as shown, summing the results, and dividing by the area under the filter (1.0 in the cases shown)
- © Marc Levoy  $\leftrightarrow$  the effect is to interpolate between the samples, hence reconstructing a <sup>45</sup> continuous function from the discrete function

#### Recap

46

- ! *aliasing* is high frequencies masquerading as low frequencies due to insufficient sampling; reduce by:
	- raising the sampling rate, or
	- prefiltering the input before sampling
	- prefiltering can be modeled as convolution by a filter *g(x)*
- ! *rastering* is a residual of the sampling frequency due to inadequate reconstruction (a.k.a. interpolation)
	- reconstruction can be modeled as convolution by a filter *r(x)*
	- Don't confuse prefiltering v. reconstruction, or aliasing v. rastering!
- ! in digital photography:
	- the prefilter is a pixel-sized rect, thus averaging intensity over areas
	- the reconstruction filter is a pixel-sized rect or Gaussian on an LCD

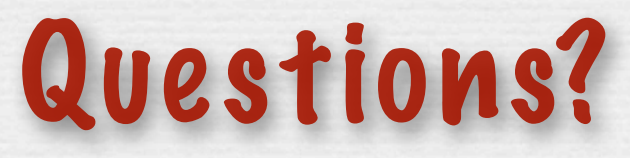

### Sampling versus quantization

47

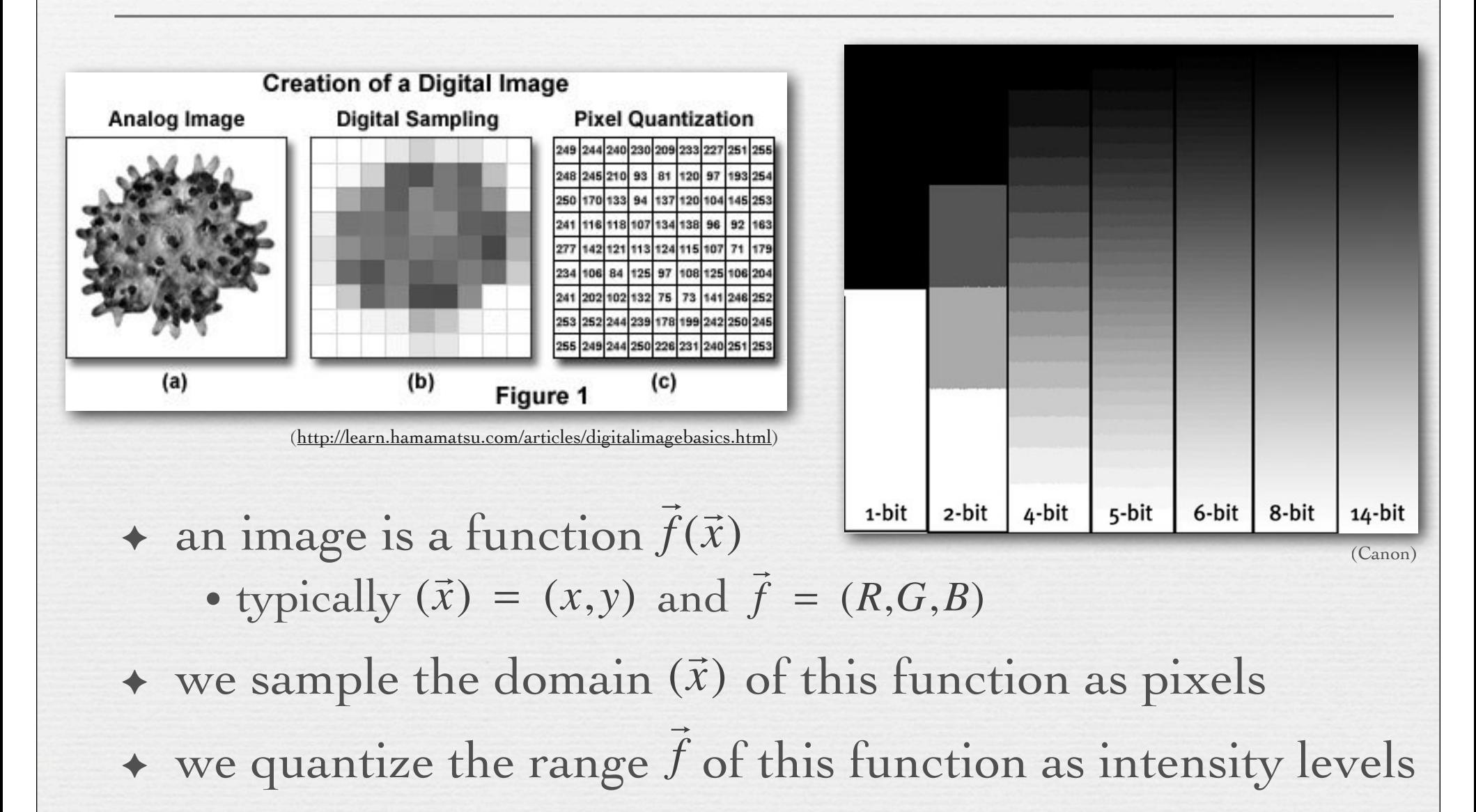

#### $8 \text{ bits } \times \text{ R}, G, B =$ 24 bits per pixel

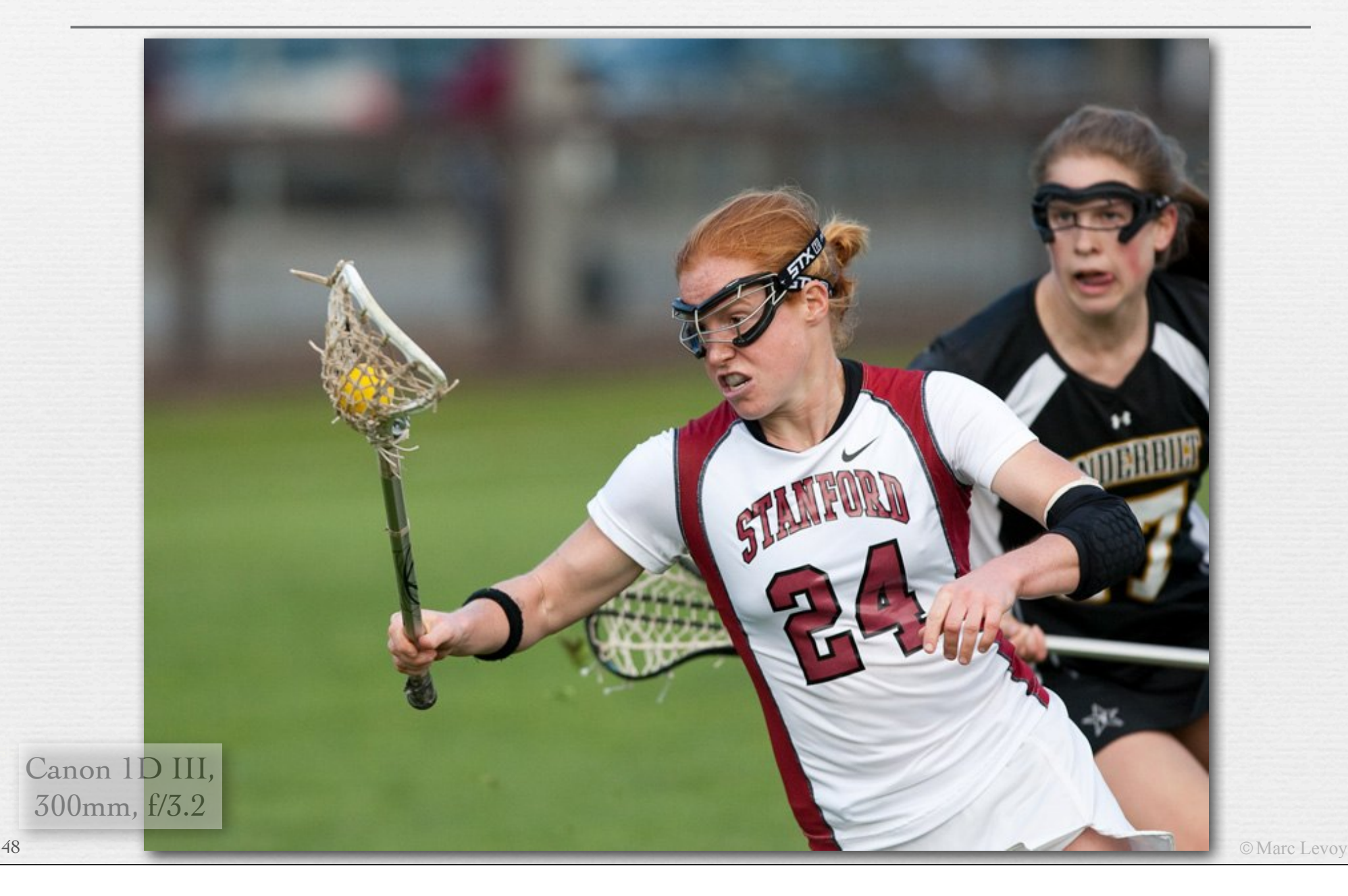

49

#### $8 \text{ bits } \times \text{ R}, G, B =$ 24 bits per pixel

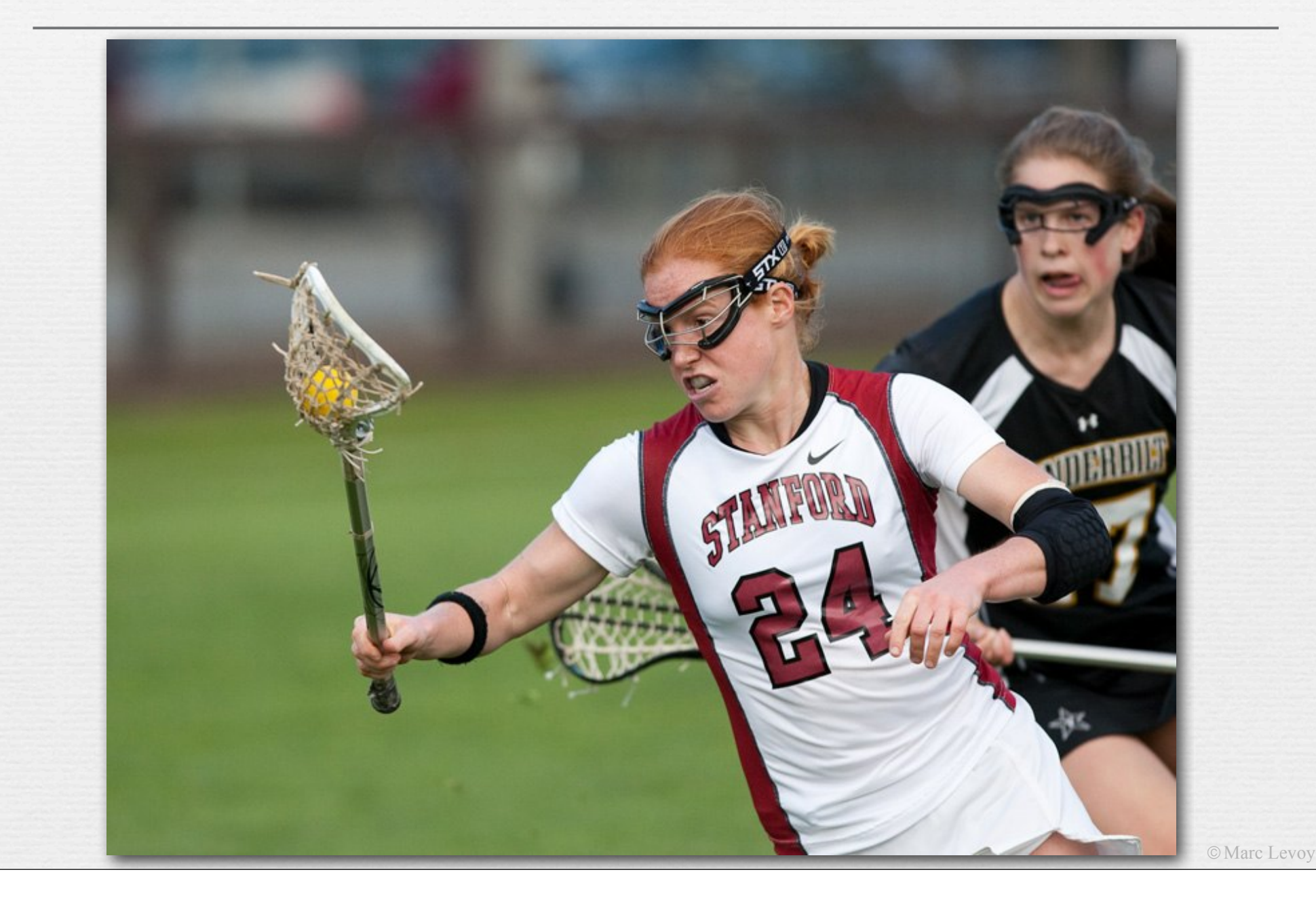

50

#### 6 bits  $\times$  R,G,B = 18 bits per pixel

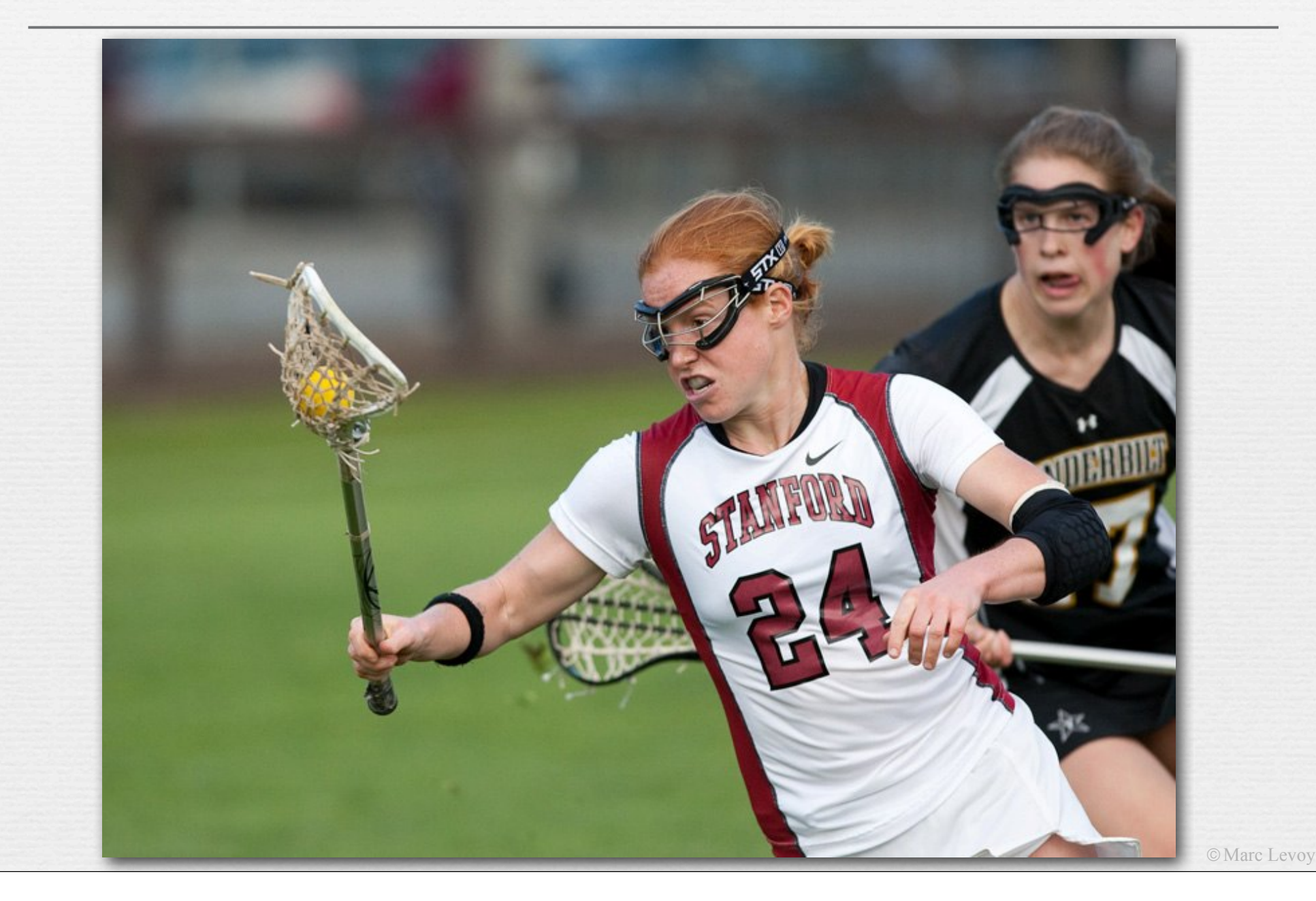

#### $5 \text{ bits } \times \text{ R}, \text{ G}, \text{ B} =$ 15 bits per pixel

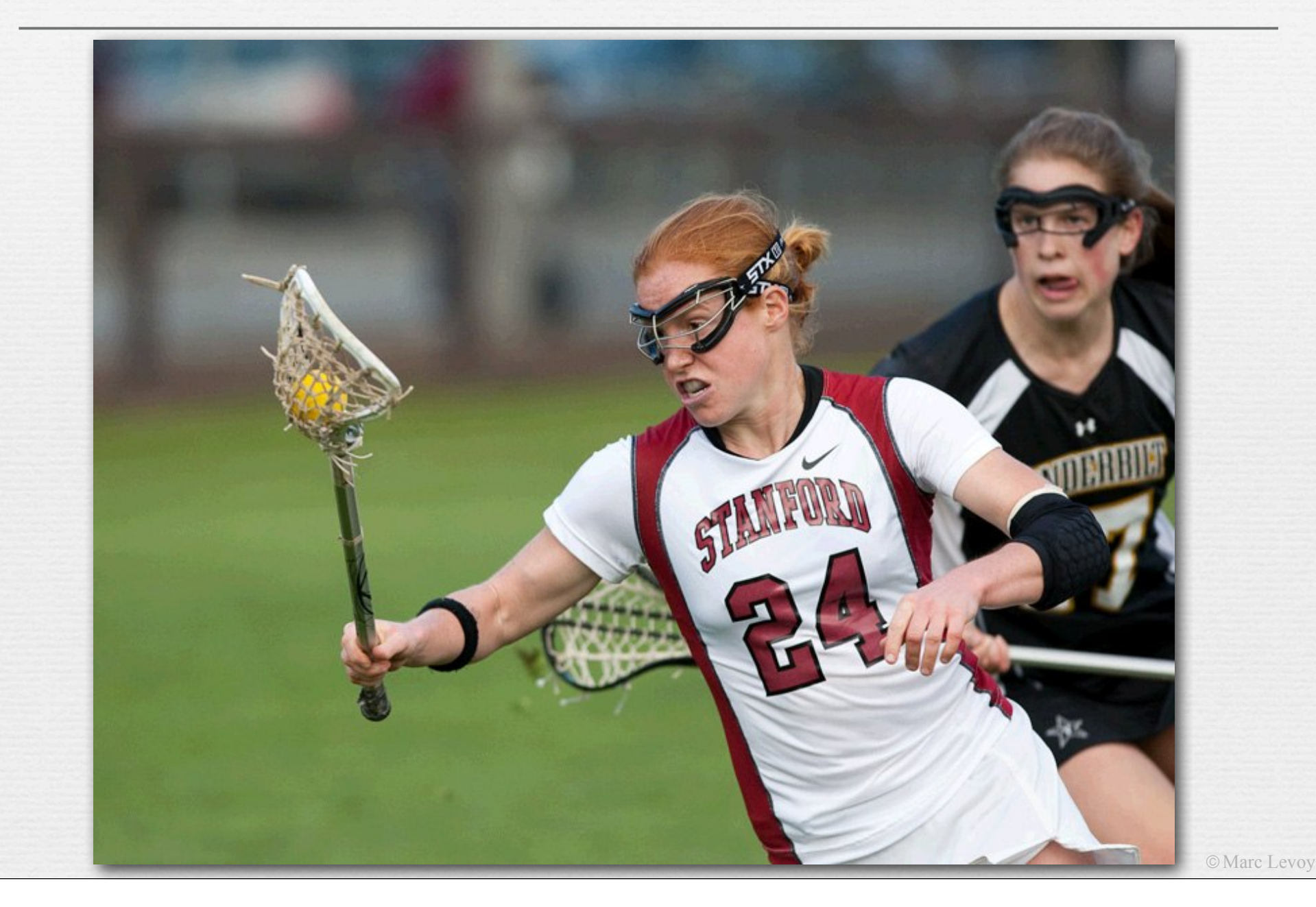

#### $4 \text{ bits } \times \text{ R}, \text{ G}, \text{ B} =$ 12 bits per pixel

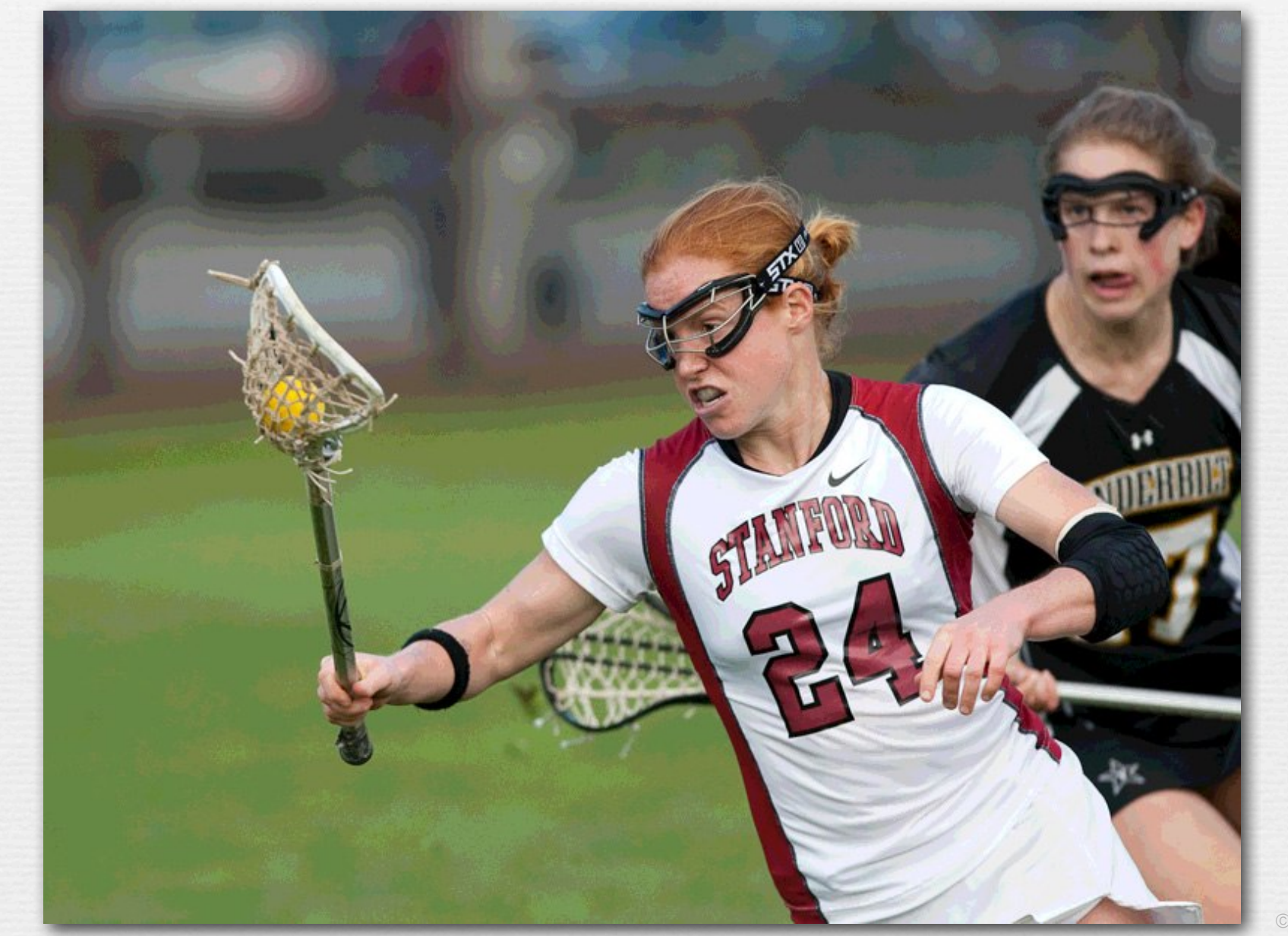

© Marc Levoy

53

#### $3 \text{ bits } \times \text{ R}, \text{ G}, \text{ B} =$ 9 bits per pixel

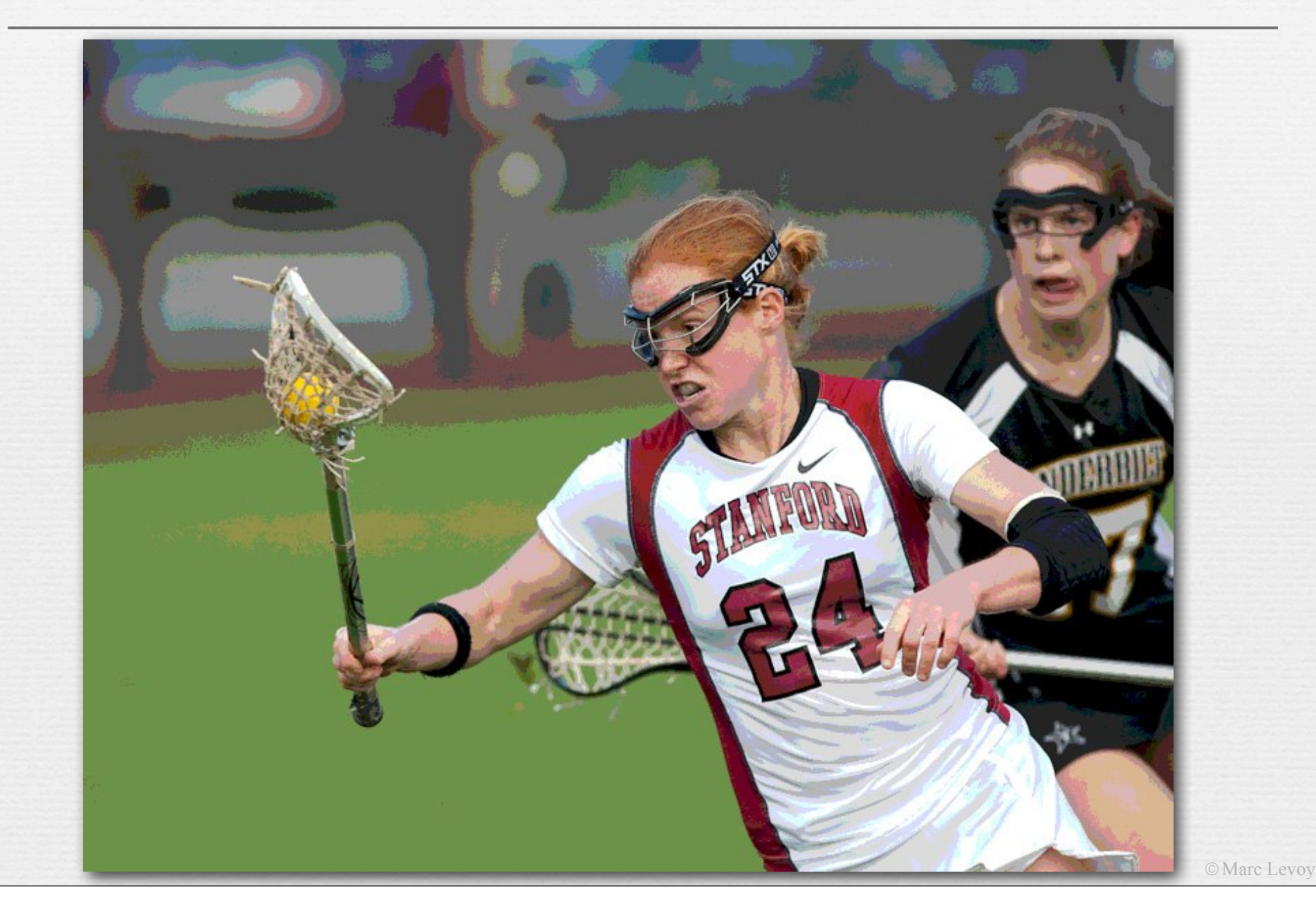

256 colors (8 bits) uniformly distributed across RGB cube, patterned dithering in Photoshop

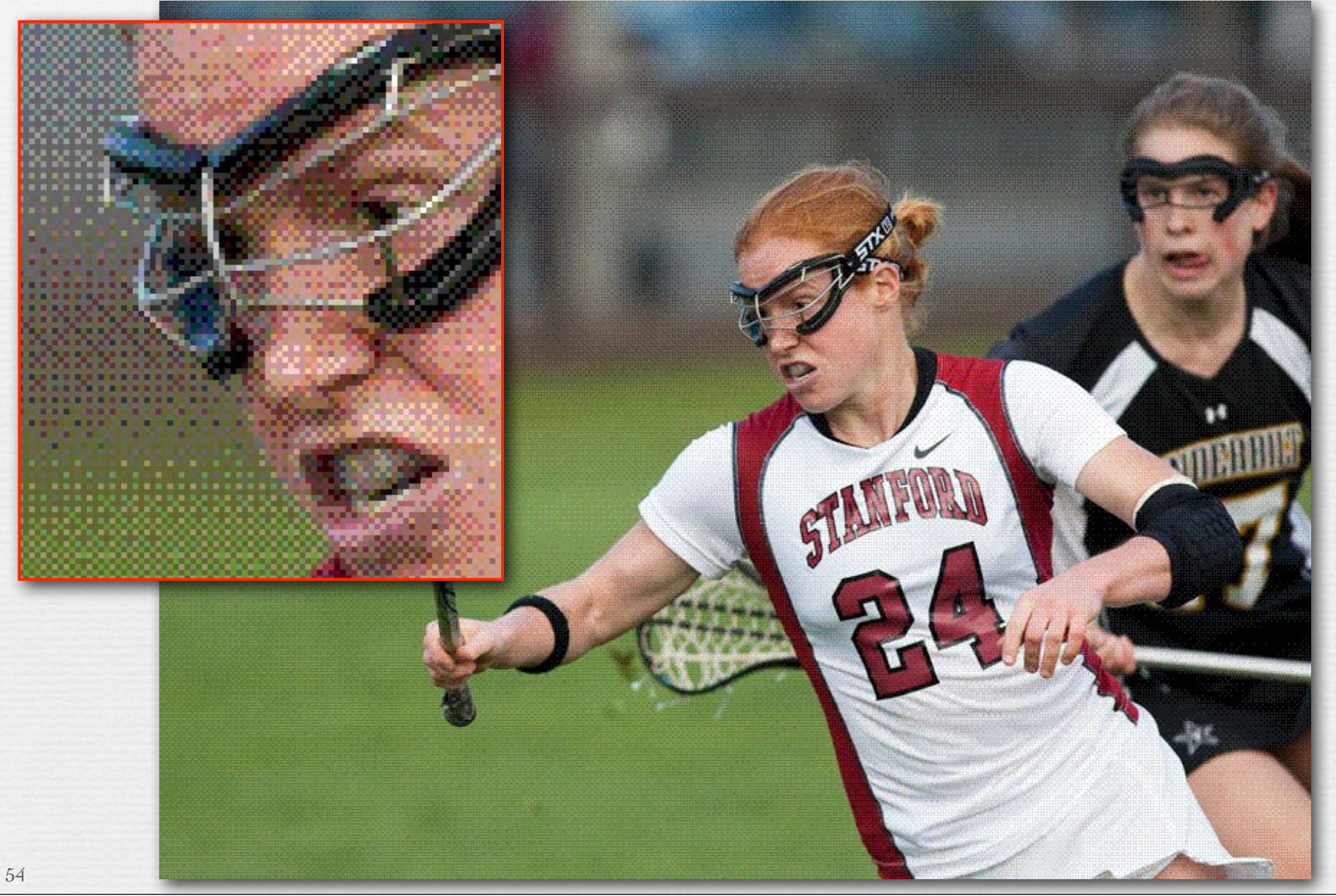

© Marc Levoy

256 colors (8 bits) adaptively distributed across RGB cube, patterned dithering in Photoshop

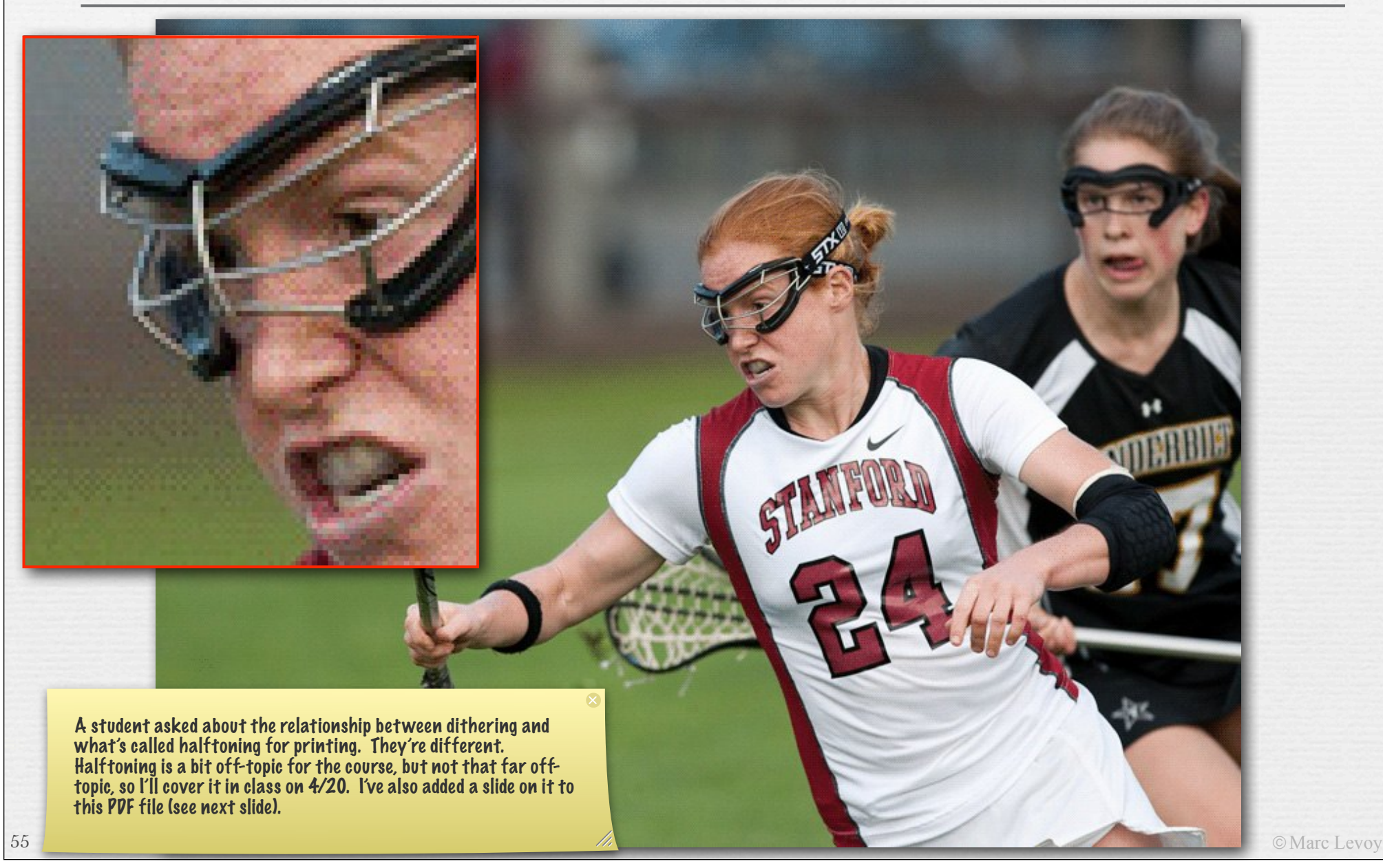

### Dithering versus halftoning

#### ! *dithering* for display (on a screen)

- palette of a few hundred colors (uniform or adaptive)
- flip some pixels in each neighborhood to the next available color in the palette to approximate intermediate colors when viewed from a distance

#### ! *halftoning* for printing (on paper)

- palette of only 3 or 4 primary colors
- print each primary as a grid of dots, superimposed but slightly offset from the other primaries, and vary dot size locally to approximate intermediate colors
- ! both techniques are applicable to full-color or black and white imagery For an example of black and white halftoning, see http://en.wikipedia.org/
- both trade off spatial resolution to obtain more colors, hence to avoid quantization (contouring)

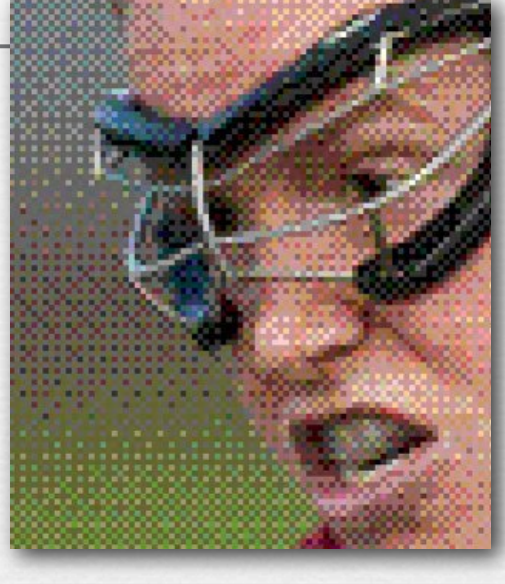

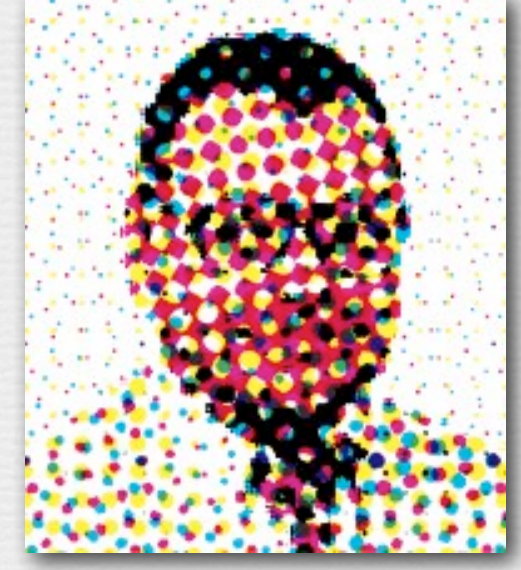

(wikimedia)

© Marc Levoy

#### Recap

! *sampling* describes where in its domain you measure a function

- for uniformly spaced samples, you can specify a *sampling rate*
- if the sampling rate is too low, you might suffer from *aliasing*
- even if it is low, you can reduce aliasing by *prefiltering*

! *quantization* describes how you represent these measurements

- *•* for uniformly spaced levels, you can specify a *bit depth*
- if the bit depth is too low, you might suffer from *contouring*
- even if it is low, you can reduce contouring by *dithering* (if displaying the image on a screen) or *halftoning* (if printing it on paper)

© Marc Levoy

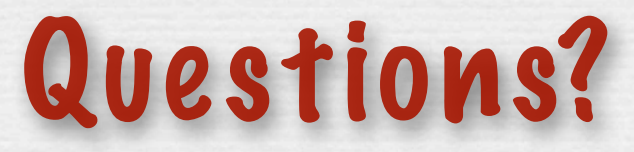

#### Slide credits

#### ! Pat Hanrahan

- ! Cornsweet, T.N., *Visual Perception,* Kluwer Academic Press, 1970.
- ! Foley, J.D., van Dam, A., Feiner, S.K.,, and Hughes, J.F., *Computer Graphics: Principles and Practice*, second edition in C, Addison-Wesley.